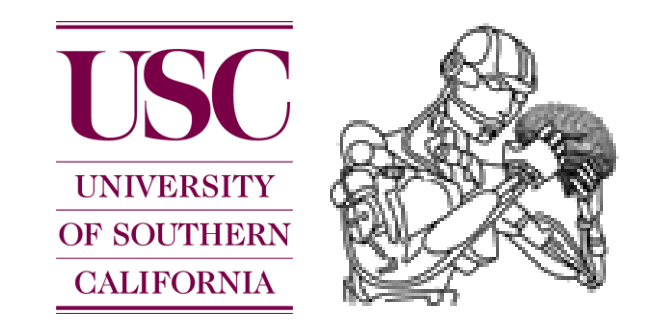

## CS 545 Robotics

# Introduction to **::: ROS**

Slides adapted from Sachin Chitta and Radu Rusu (Willow Garage)

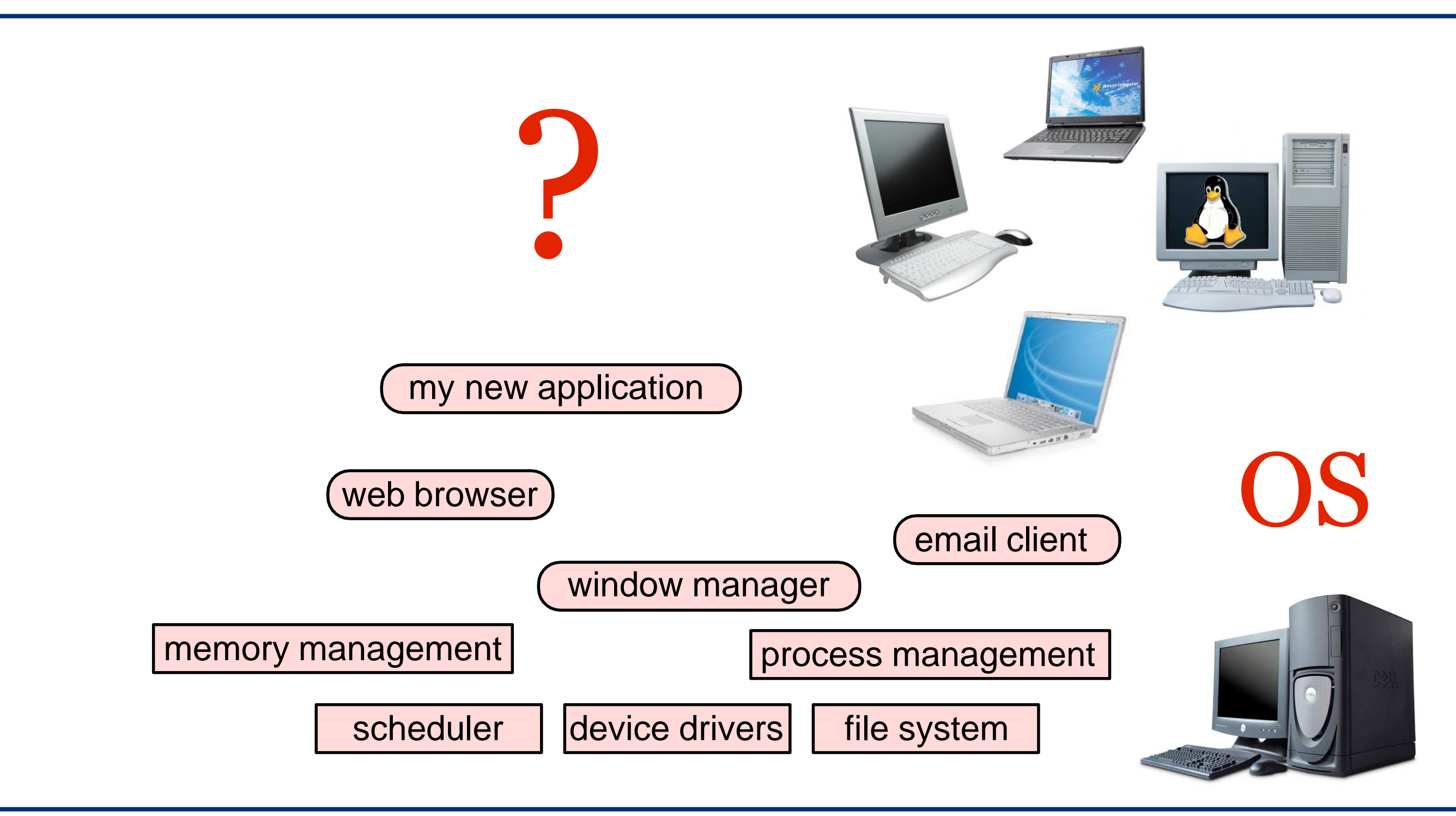

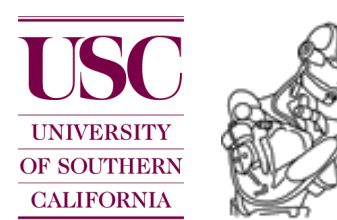

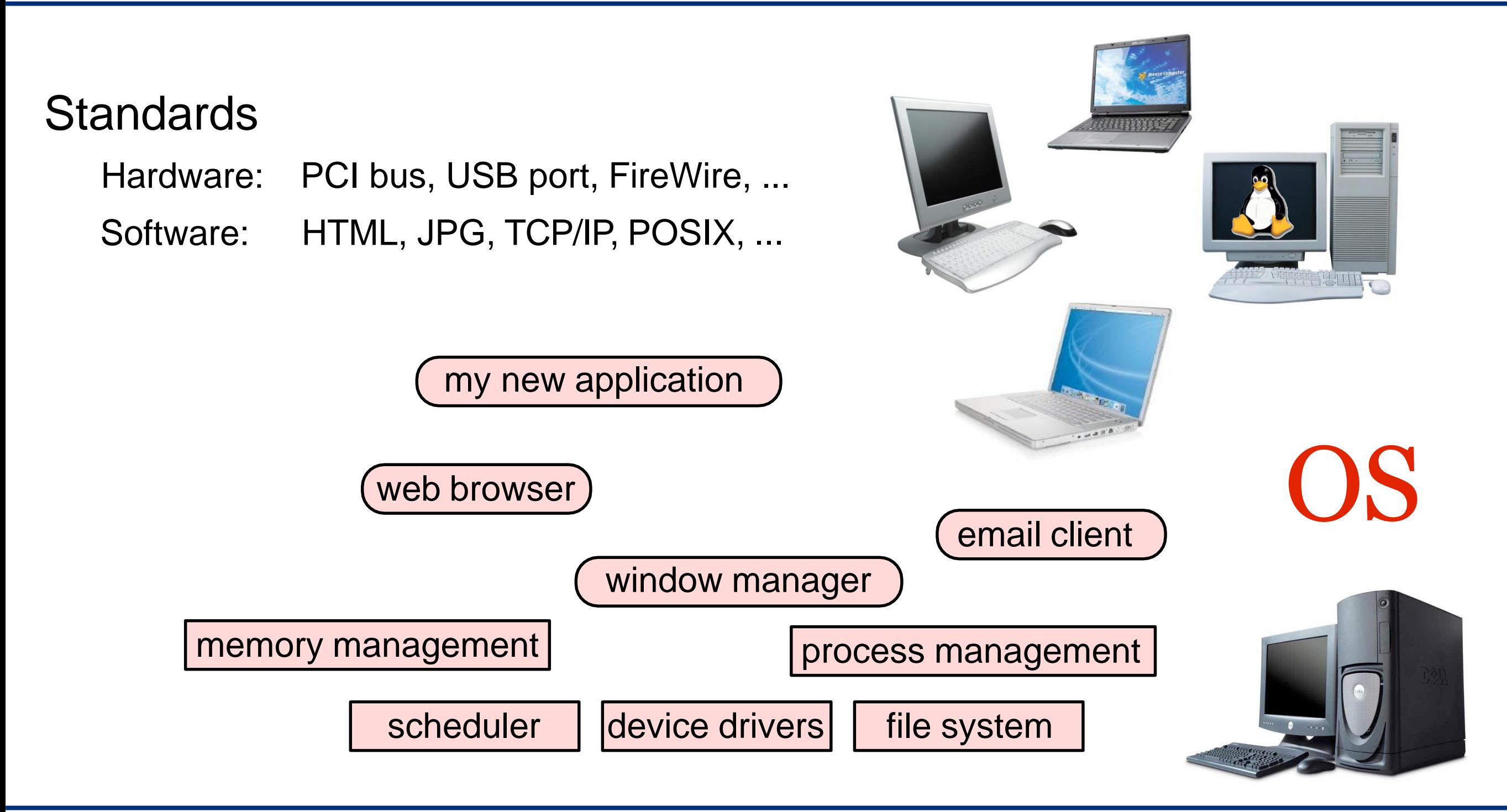

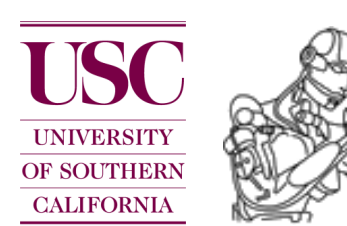

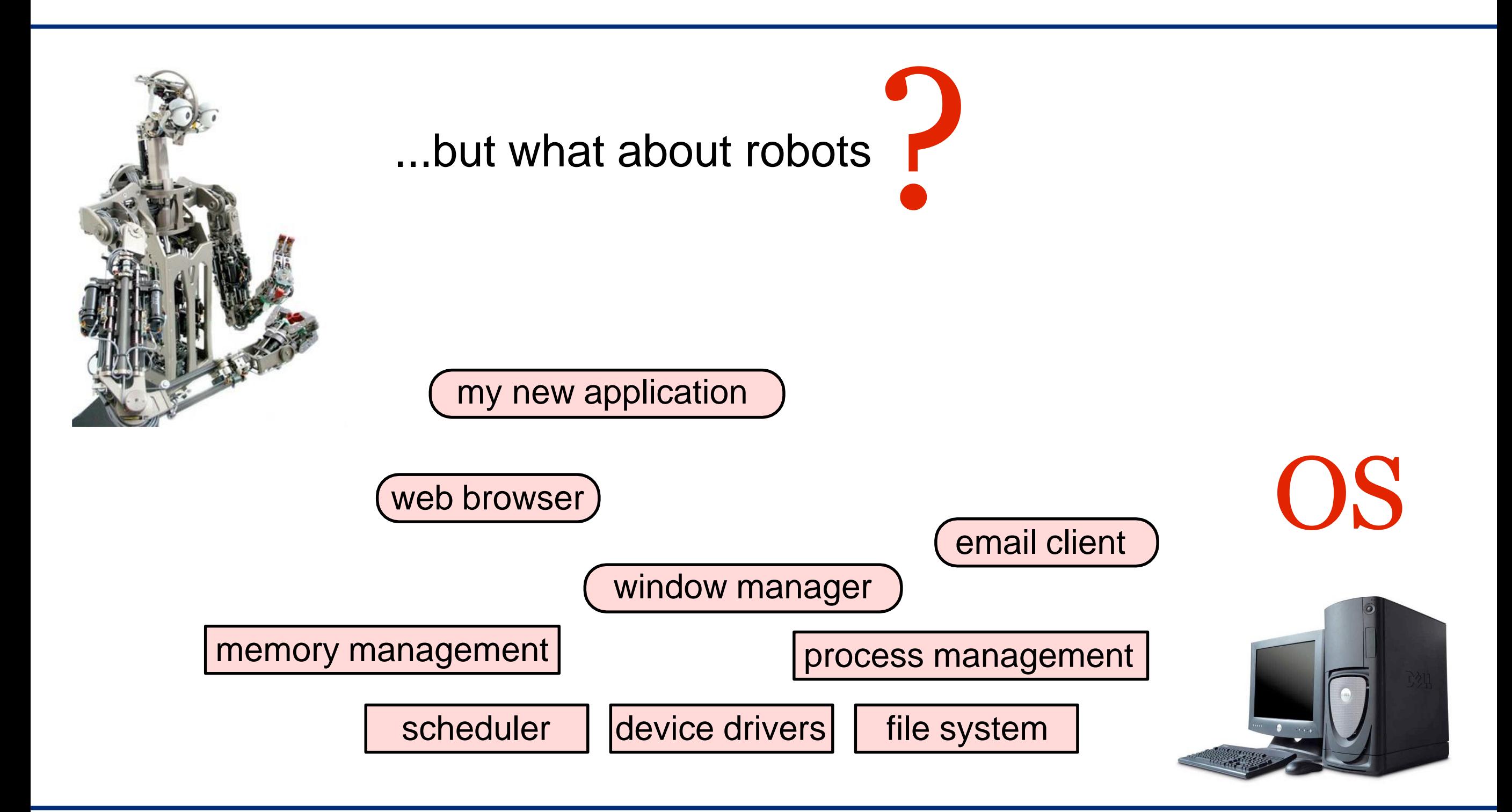

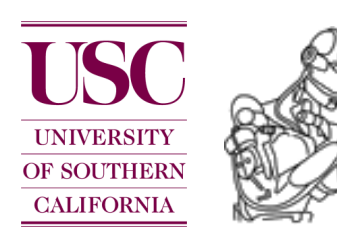

### Lack of standards for robotics

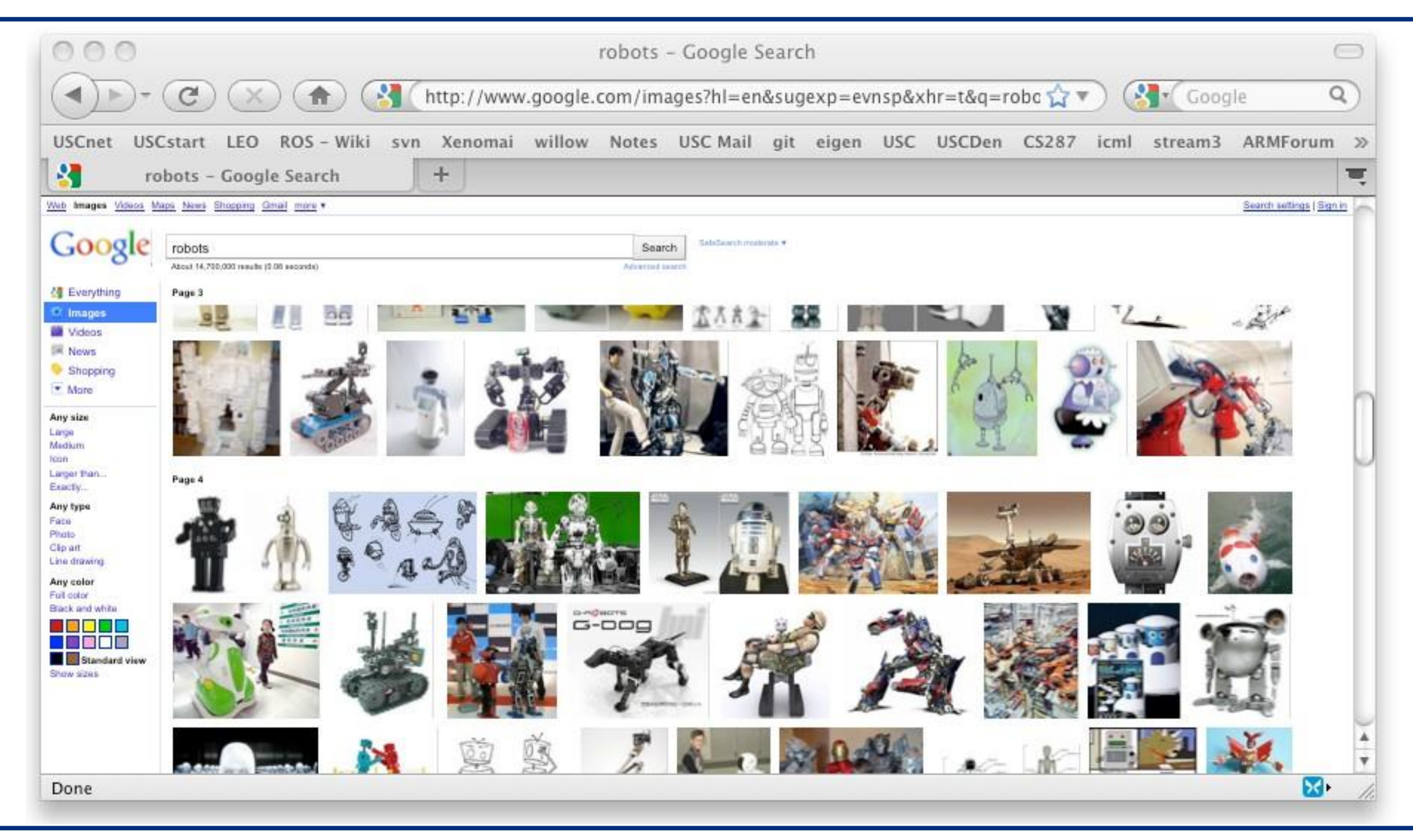

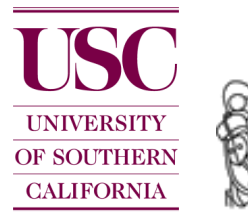

## Typical scenario

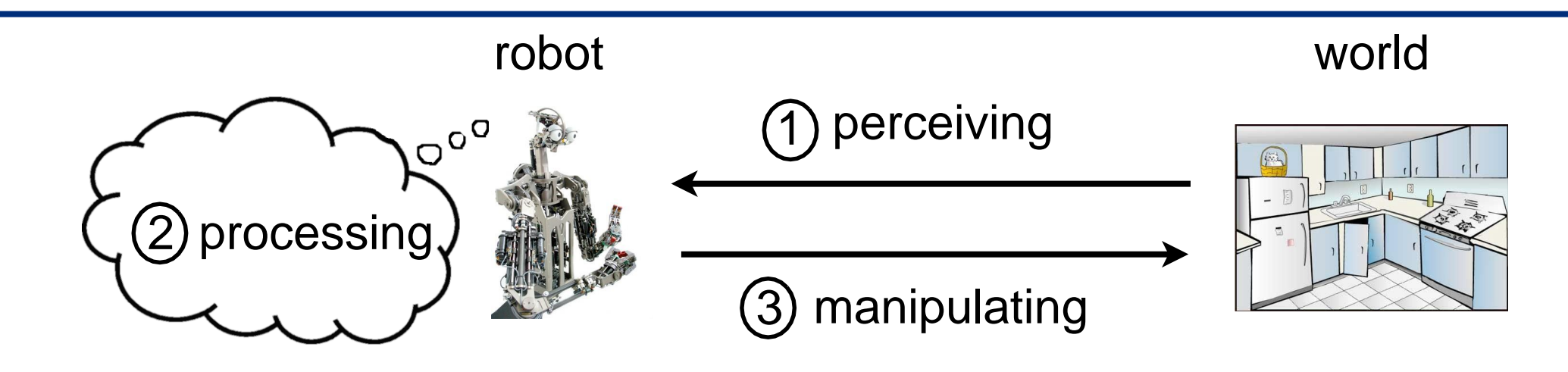

Many sensors require device drivers and calibration procedures For example cameras: stereo processing, point cloud generation... Common to many sensors: filtering, estimation, coordinate transformation, representations, voxel grid/point cloud processing, sensor fusion,... 1

- 2 Algorithms for object detection/recognition, localization, navigation, path/motion planning, decision making, ...
- 3 Motor control: inverse kinematics/dynamics, PID control, force control, ...

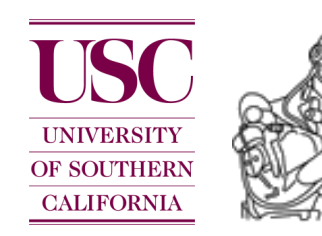

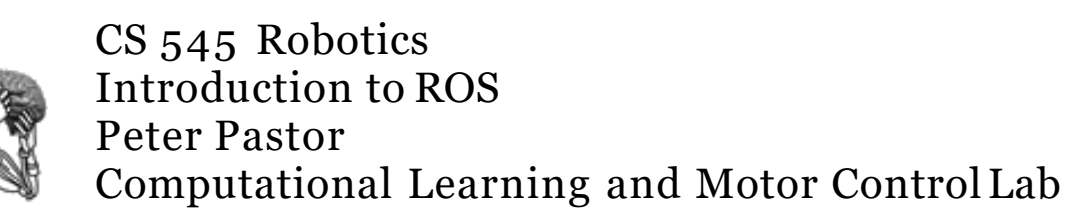

## Control loops

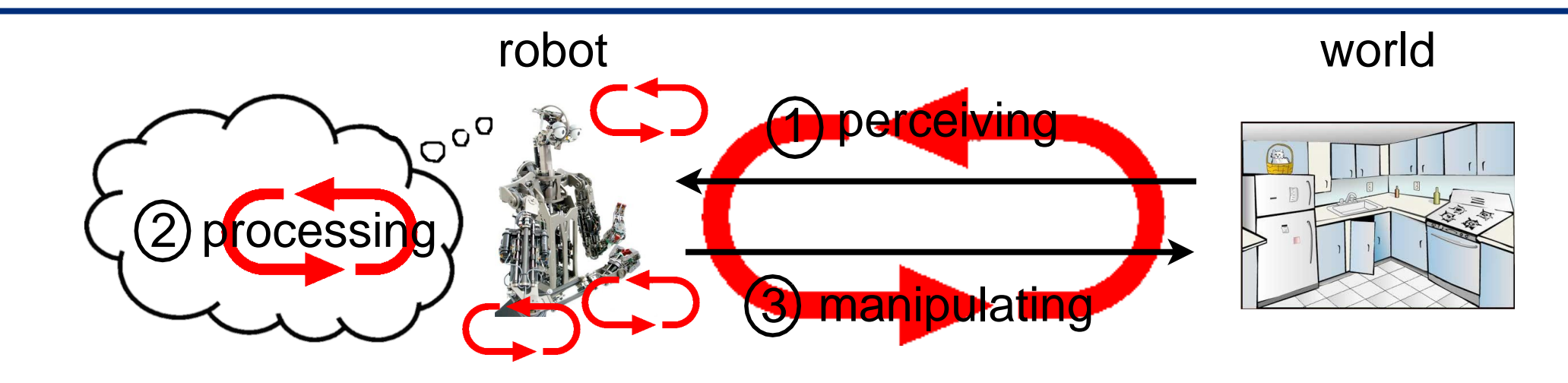

Many control loop on different time scales

Outer most **control loop** may run once every second (1Hz) or slower Inner most may run at 1000Hz or even higher rates

Software requirements:

Distributed processing with loose coupling. Sensor data comes in at **various time scales**.

Real time capabilities for tight motor control loops.

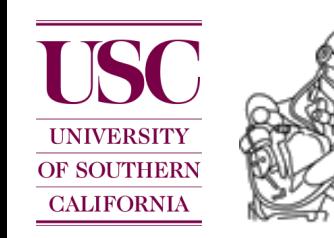

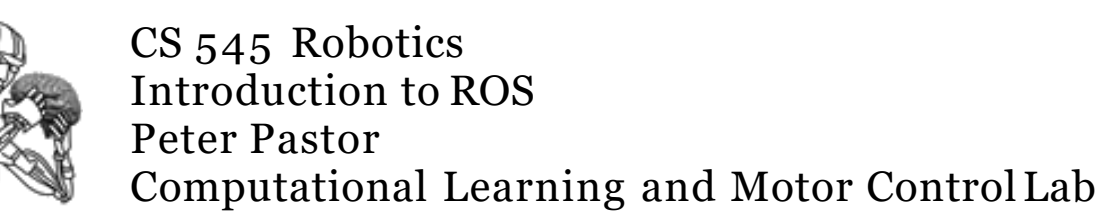

## Debugging tools

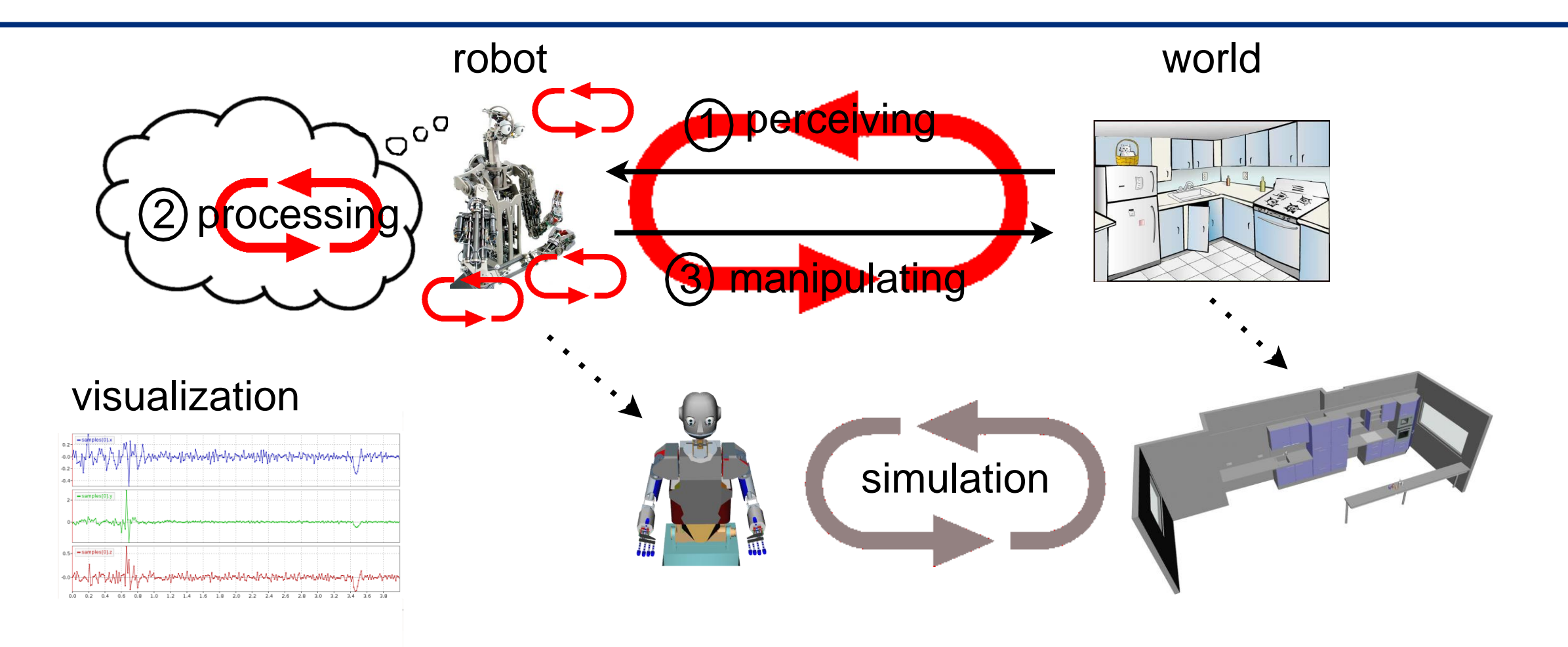

**Simulation**: No risk of breaking real robots, reduce debugging cycles, test in super realtime, controlled physics, perfect model is available...

**Visualization**: Facilitates debugging, ...looking at the world from the robot's perspective. Data trace inspections allow debugging on small time scales.

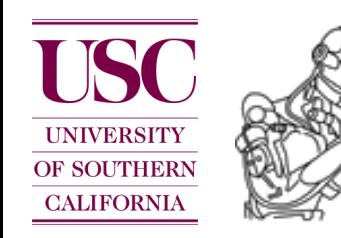

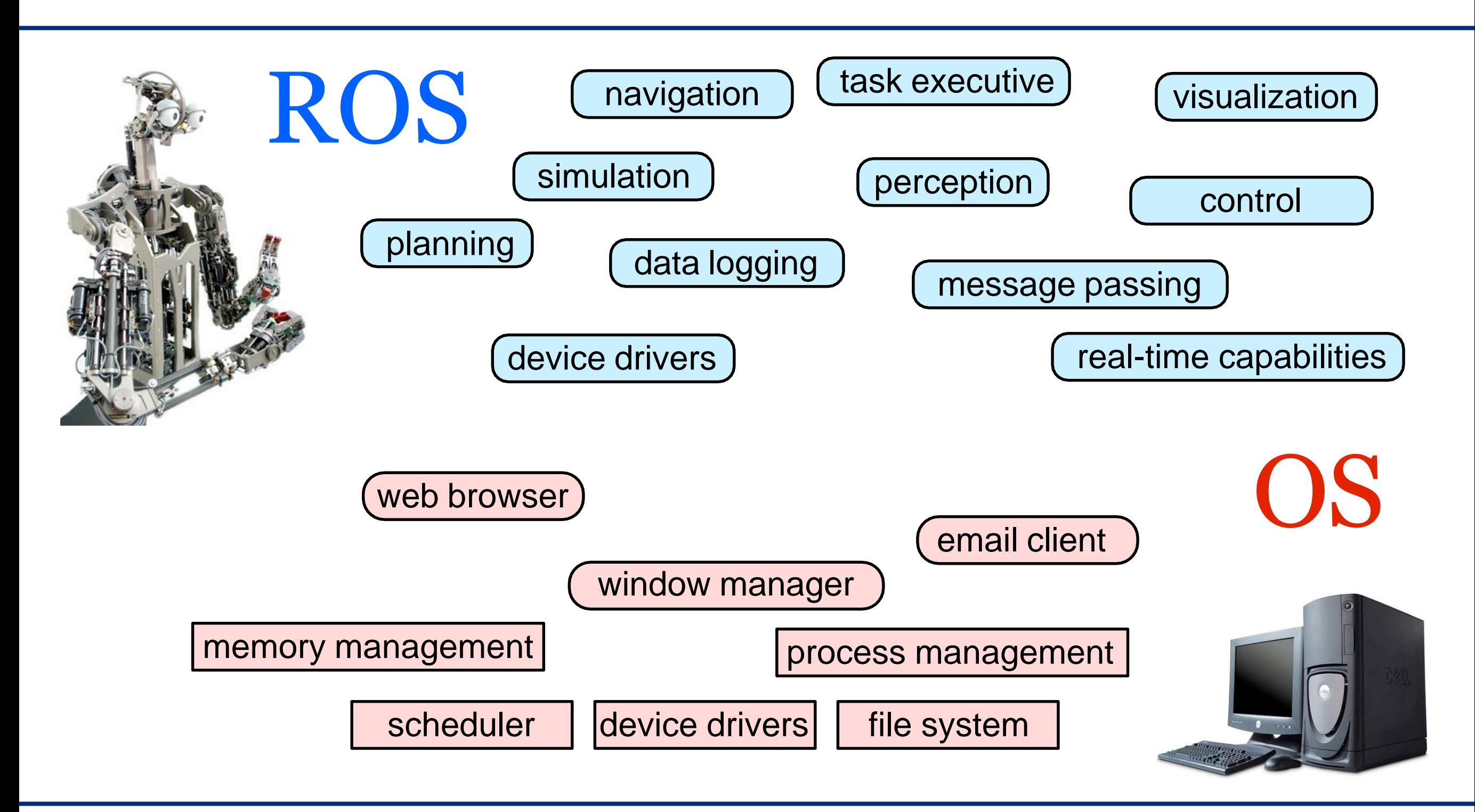

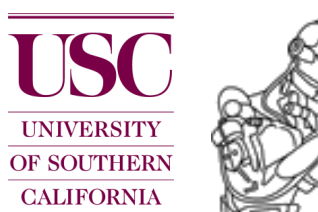

- 1 Orocos: [<http://www.orocos.org](http://www.orocos.org/)>
- 2 OpenRTM: [<http://www.is.aist.go.jp](http://www.is.aist.go.jp/)>
- 3 ROS:  $\langle \frac{http://www.ros.org}{http://www.ros.org} \rangle$
- 4 OPRoS: [<http://opros.or.kr>](http://opros.or.kr/)
- 5 JOSER: [<http://www.joser.org](http://www.joser.org/)>
- 6 InterModalics:  $\frac{\text{http://intermodalics.eu>}}{\text{http://intermodalics.eu>}$  $\frac{\text{http://intermodalics.eu>}}{\text{http://intermodalics.eu>}$  $\frac{\text{http://intermodalics.eu>}}{\text{http://intermodalics.eu>}$
- 7 Denx: <[http://denx.de>](http://denx.de/)
- 8 GearBox: [<http://gearbox.sourceforge.net/gbx\\_doc\\_overview.html>](http://gearbox.sourceforge.net/gbx_doc_overview.html)

#### *Why should we agree on one standard ?*

Code reuse, code sharing:

stop inventing the wheel again and again... instead build on top of each other's code.

Ability to run the same code across multiple robots:

portability facilitates collaborations and allows for comparison of similar approaches which is very important especially in science.

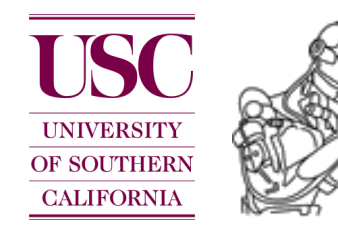

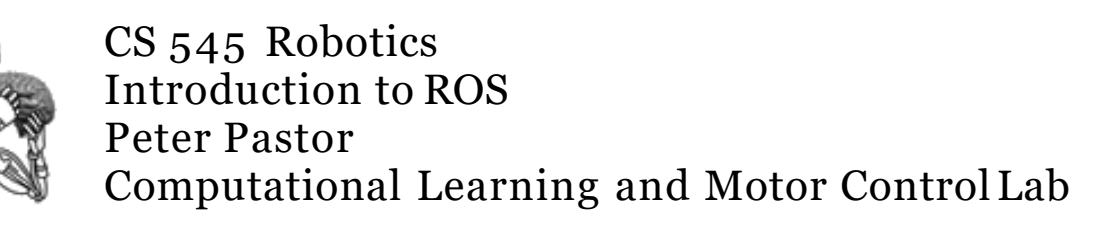

## What is ROS?

ROS is an **open-source**, **meta-operating** system and stands for Robot Operating System.

It provides the services you would expect from an operating system, including hardware abstraction, low-level device control, implementation of commonly-used functionality, message-passing between processes, and package management.

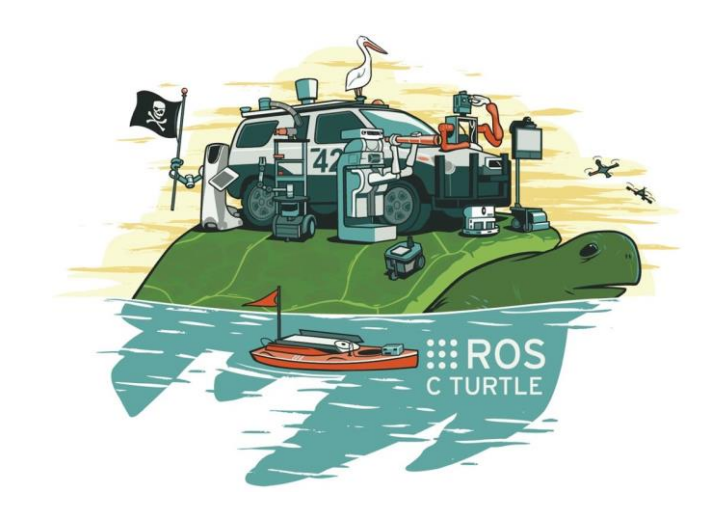

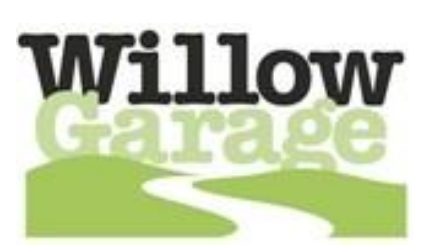

[http://www.ros.org \(](http://www.ros.org/)documentation)

https://lists.sourceforge.net/lists/listinfo/ros-users (mailing list)

[http://www.ros.org/wiki/ROS/Installation \(](http://www.ros.org/wiki/ROS/Installation)it's open, it's free !!)

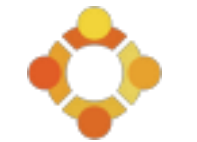

Mainly supported for Ubuntu linux, experimental for Mac OS X and other unix systems.

<http://www.ros.org/wiki/ROS/StartGuide> (tutorials)

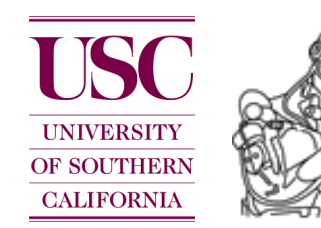

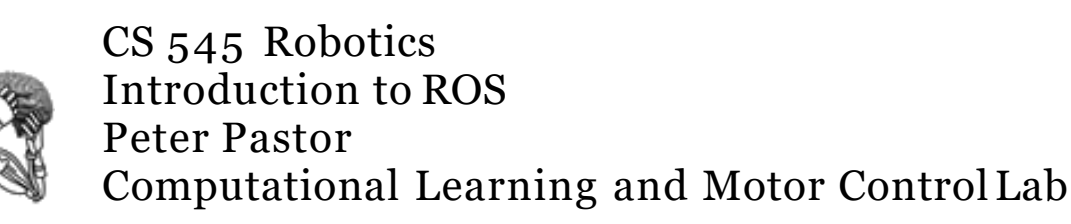

## Robots using ROS

<http://www.ros.org/wiki/Robots>

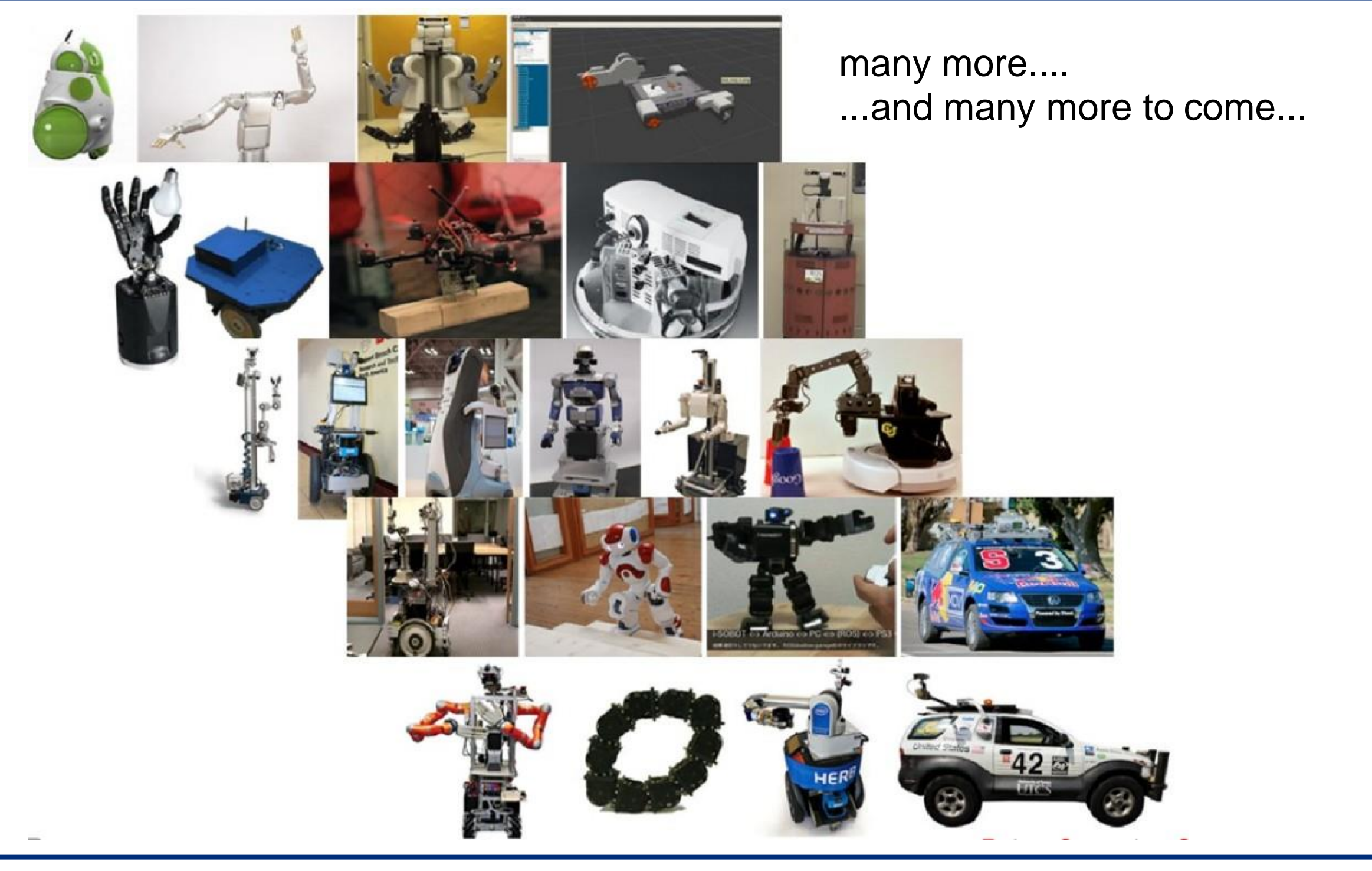

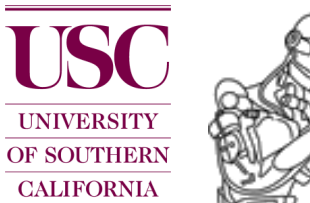

*How to facilitate code sharing and code reuse ?*

A package is a **building block** and implements a reusable capability

Complex enough to be useful

Simple enough to be reused by other packages

A **package** contains one or more executable processes (nodes) and provides a ROS interface:

**Messages** describe the data format of the in/output of the nodes. For example, a door handle detection node gets camera images as input and spits out coordinates of detected door handles.

**Service** and **topics** provide the standardized ROS interface to the rest of the system.

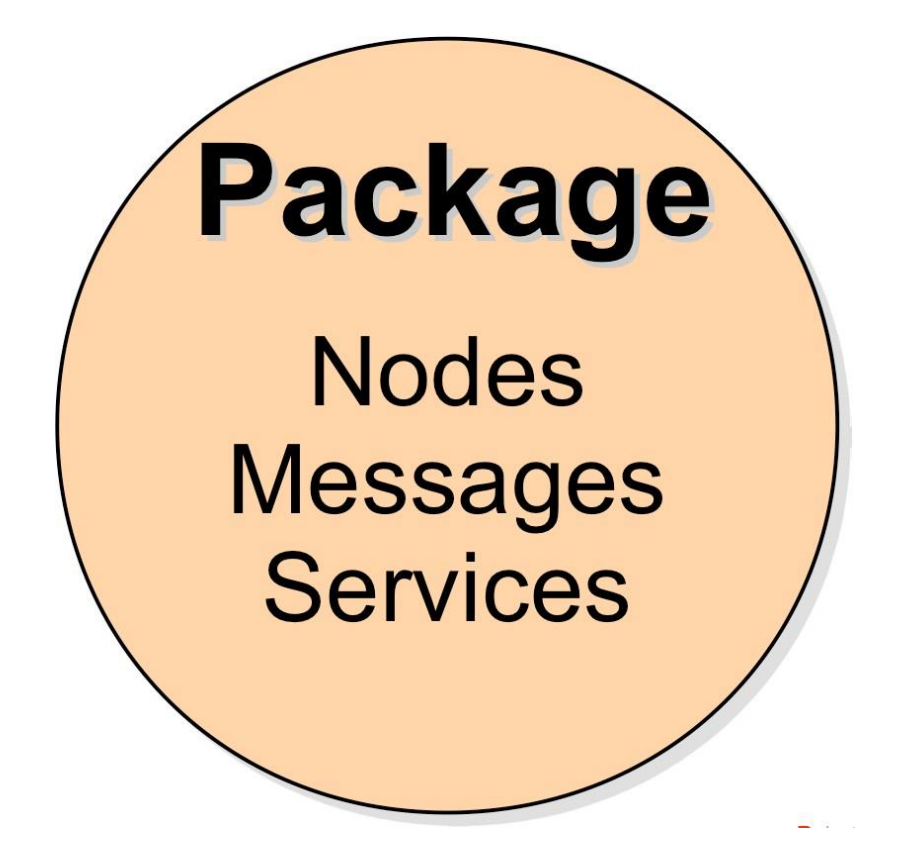

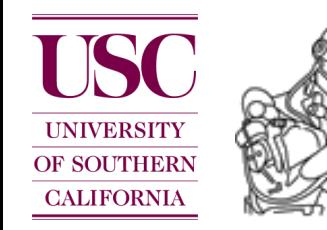

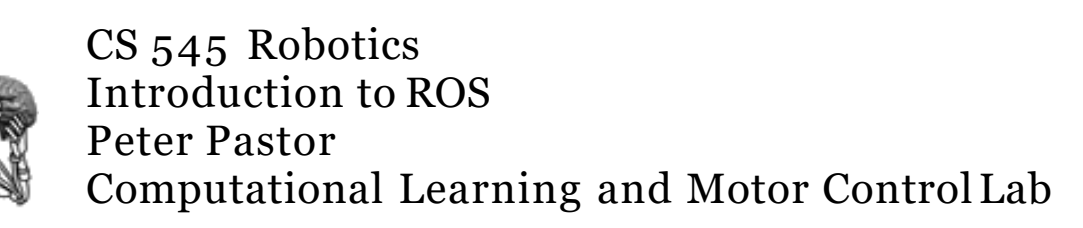

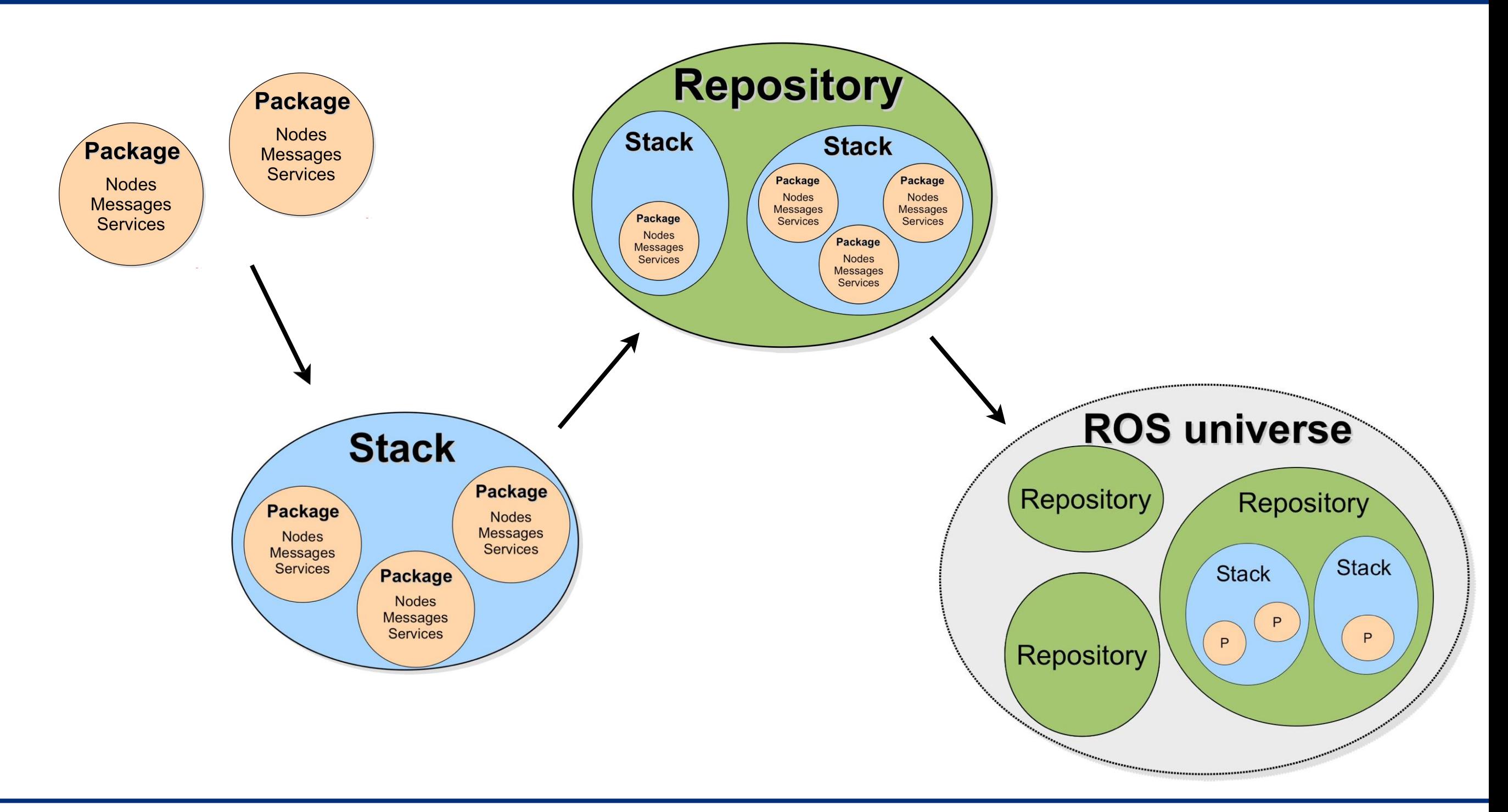

CS 545 Robotics Introduction to ROS Peter Pastor Computational Learning and Motor ControlLab

TISC

**UNIVERSITY** OF SOUTHERN **CALIFORNIA** 

Collection of packages and stacks, hosted online Many repositories (>50): Stanford, CMU, TUM , Leuven, USC, Bosch, ...

<http://www.ros.org/wiki/Repositories>(check it out...)

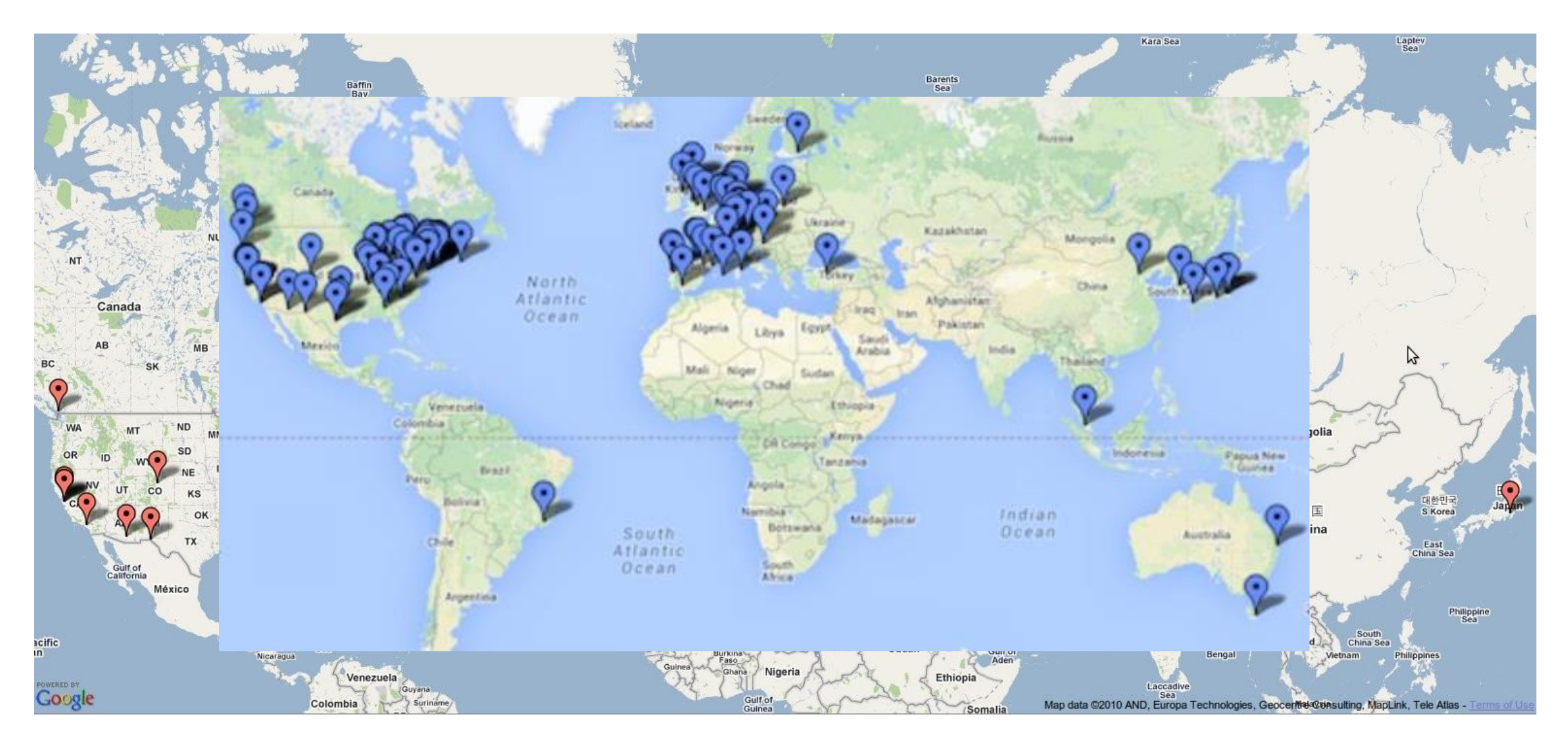

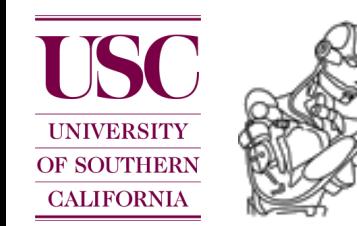

Package

**Nodes Messages Services** 

ROS packages tend to follow a common structure. Here are some of the directories and files you may notice.

- bin/: compiled binaries (**C++ nodes**)
- include/package name: C++ include headers
- msg/: **Message** (msg) types
- src/package name/: Source files
- srv/: **Service** (srv) types
- scripts/: executable scripts (**Python nodes**)
- launch/: launch files
- CMakeLists.txt: CMake build file (see **CMakeLists**)
- manifest.xml: Package **Manifest**
- mainpage.dox: Doxygen mainpage documentation

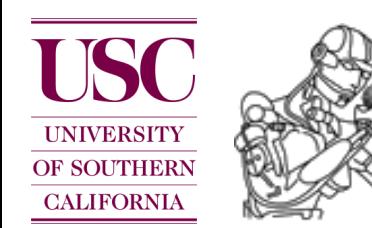

manifest.xml

The **manifest** is a minimal specification about a package and supports a wide variety of ROS tools.

```
<package>
  <description brief="one line of text">
    long description goes here,
    <em>XHTML is allowed</em>
  </description>
  <author>Alice/alice@somewhere.bar</author>
  <license>BSD</license>
  <depend
package="roscpp"/> 
  <depend
package="my_package"/> 
  <rosdep name="libreadline5-dev"/>
  <export>
    <cpp cflags="-I${prefix}/include" 
         lflags="-L${prefix}/lib -lmy_lib"/>
  </export>
```
</package>

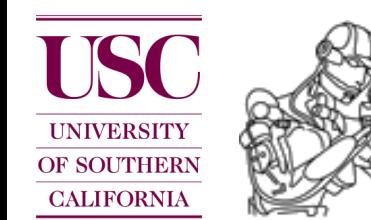

#### ROS core

The **roscore** is a collection of nodes and programs that are pre-requisites for a ROS-based system.

master

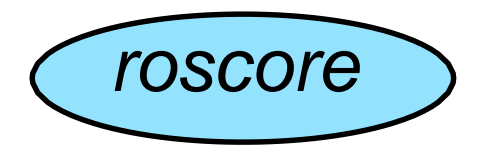

It provides naming and registration services to the rest of the **nodes** in the ROS system. It tracks publishers and subscribers to **topics** as well as **services**.

The role of the master is to enable individual ROS **nodes** to locate one another. Once these nodes have located each other they communicate with each other peer-to-peer.

ROS uses socket communication to facilitate networking. The **roscore** starts on http://my\_computer:11311

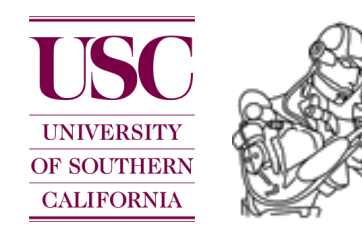

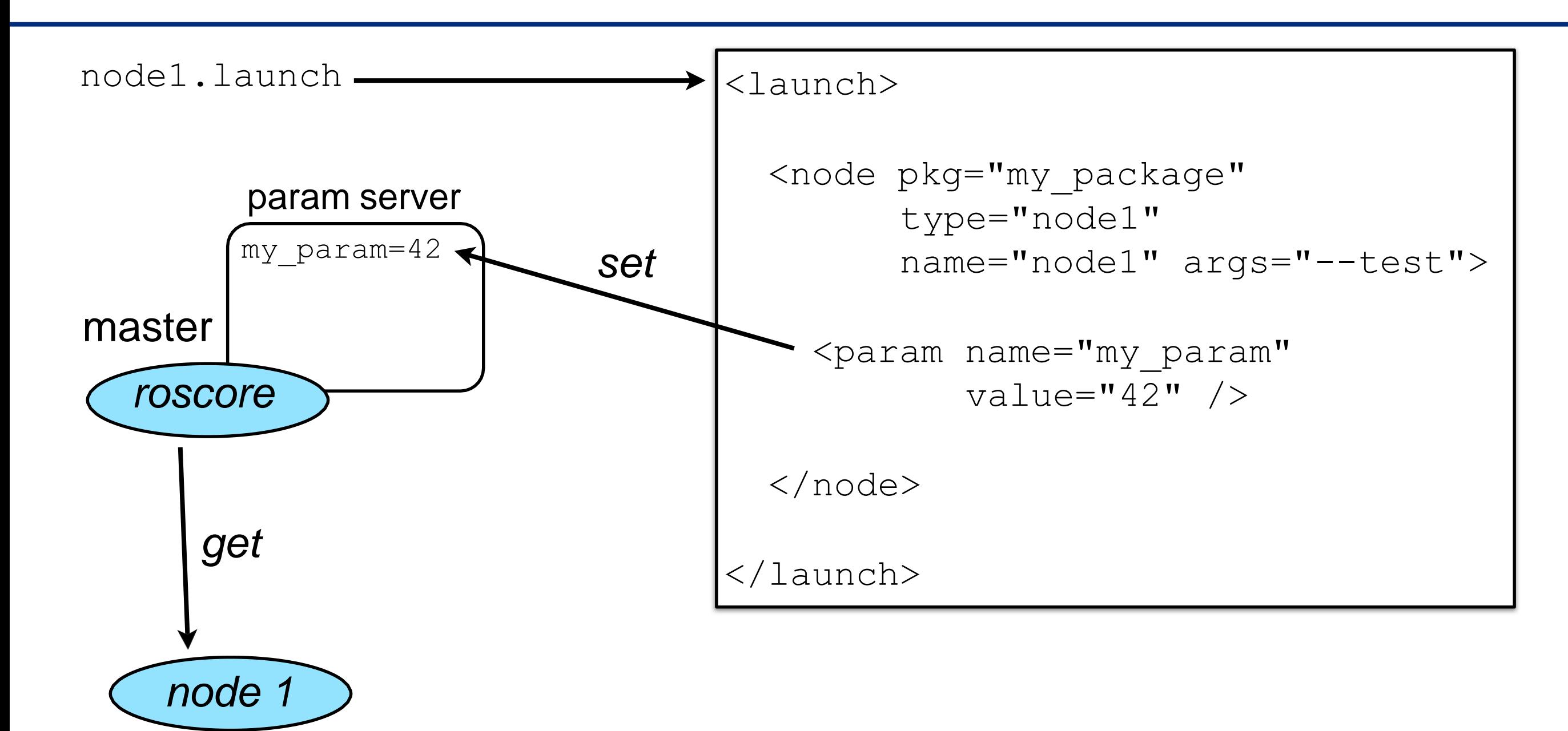

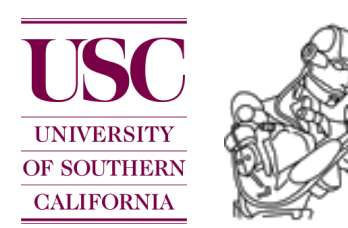

#### Problem:

Synchronization and message passing across multiple processes, maybe even across multiple computer and/or robots.

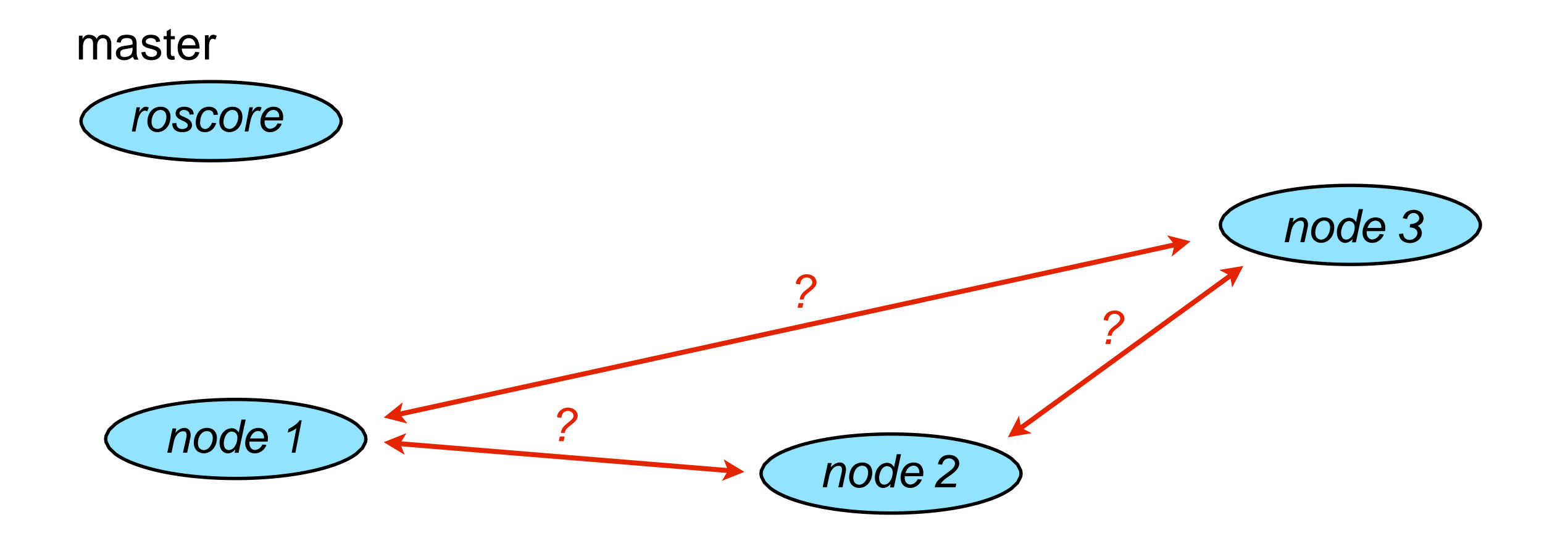

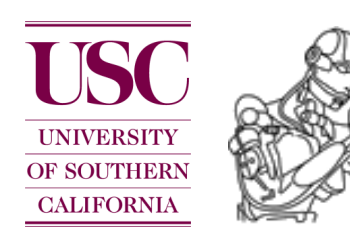

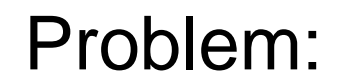

Synchronization and message  $p$ across multiple computer and/or

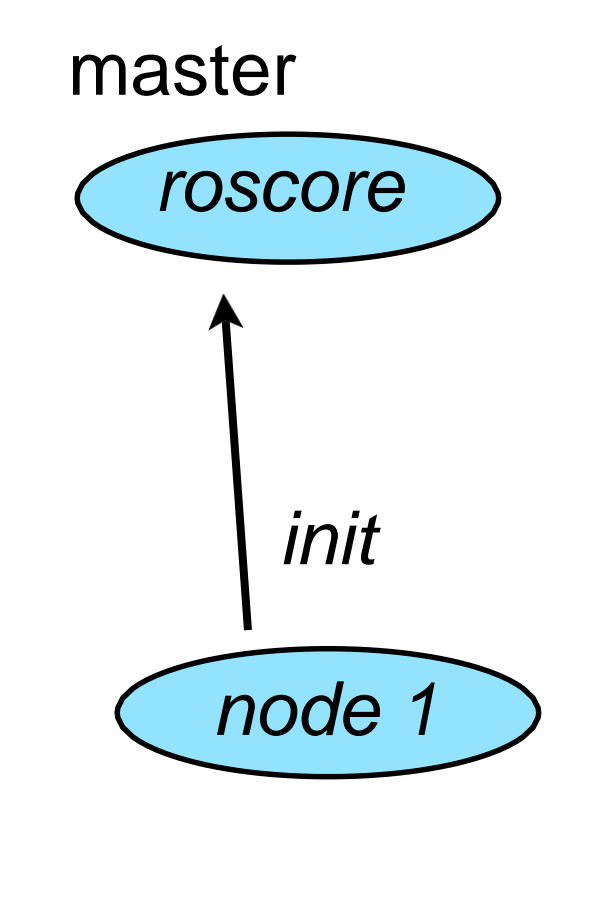

```
\{ros::init(argc, argv, "node1");
    ++count;
#include
"ros/ros.h" 
#include
"std_msgs/String.h"
#include
<sstream>
int main(int argc, char **argv)
    n.advertise<std msgs::String>("info", 1000);
  ros::NodeHandle n; 
 ros::Publisher chatter_pub =
 ros::Rate loop_rate(10);
 int count = 0;
 while (ros::ok())
  {
   std msgs::String msg;
   std::stringstream ss;
   ss << "hello world " << count; 
   msg.data = ss.str();ROS INFO("%s", msg.data.c str());
   chatter pub.publish(msg);
   ros::spinOnce(); 
   loop rate.sleep();
  }
 return 0;
}
```
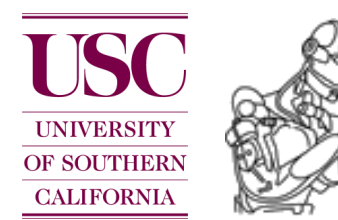

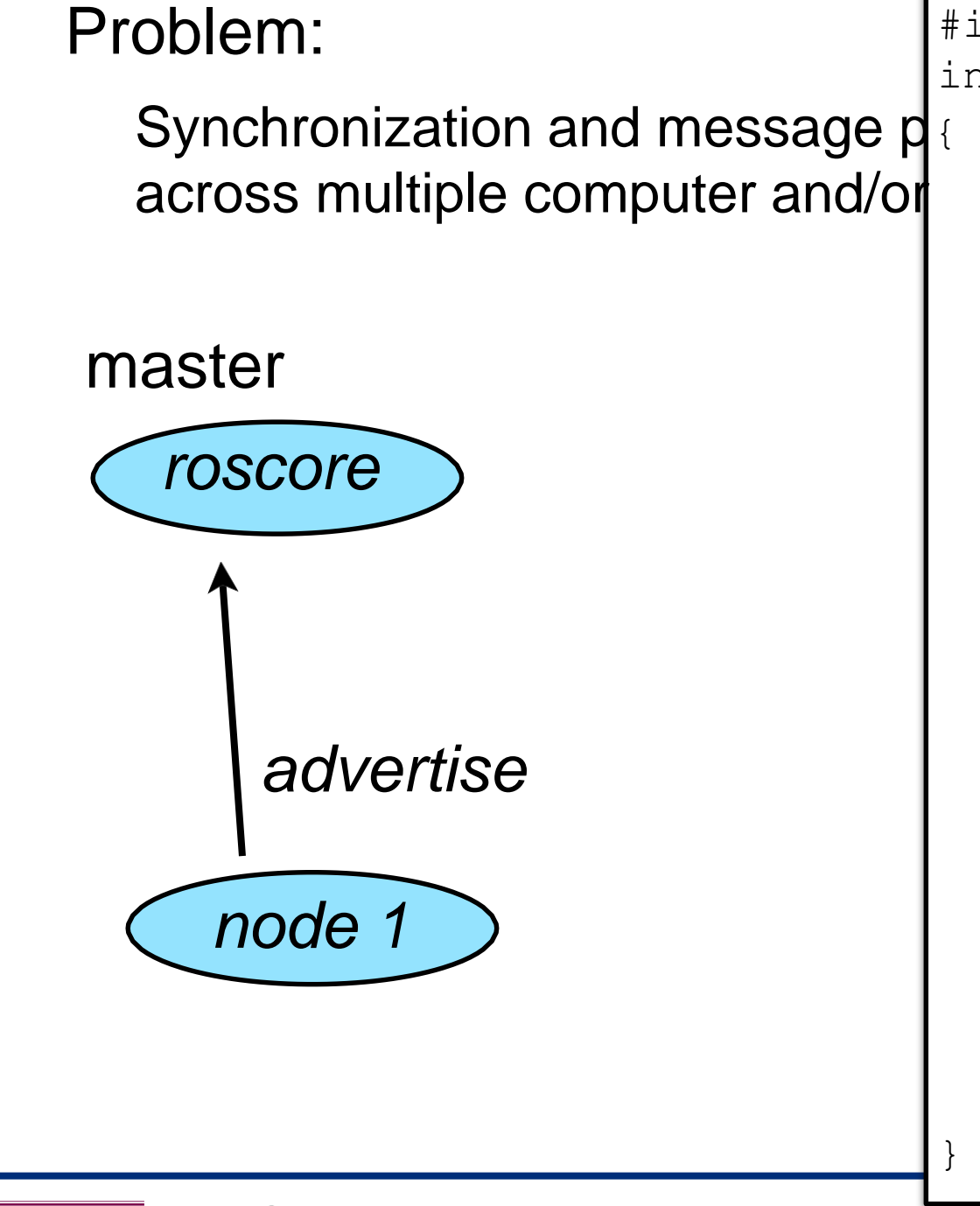

```
\{ros::init(argc, argv, "node1");
    ++count;
#include
"ros/ros.h" 
#include
"std_msgs/String.h"
#include
<sstream>
int main(int argc, char **argv)
    n.advertise<std msgs::String>("info", 1000);
  ros::NodeHandle n; 
 ros::Publisher chatter_pub =
 ros::Rate loop_rate(10);
 int count = 0;
 while (ros::ok())
  {
   std msgs::String msg;
   std::stringstream ss;
   ss << "hello world " << count; 
   msg.data = ss.str();ROS INFO("%s", msg.data.c str());
   chatter pub.publish(msg);
   ros::spinOnce(); 
   loop rate.sleep();
  }
 return 0;
```
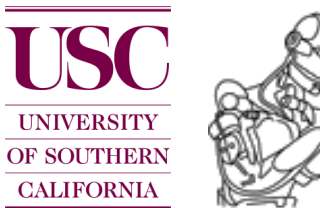

#### Problem:

Synchronization and message  $p$ across multiple computer and/or

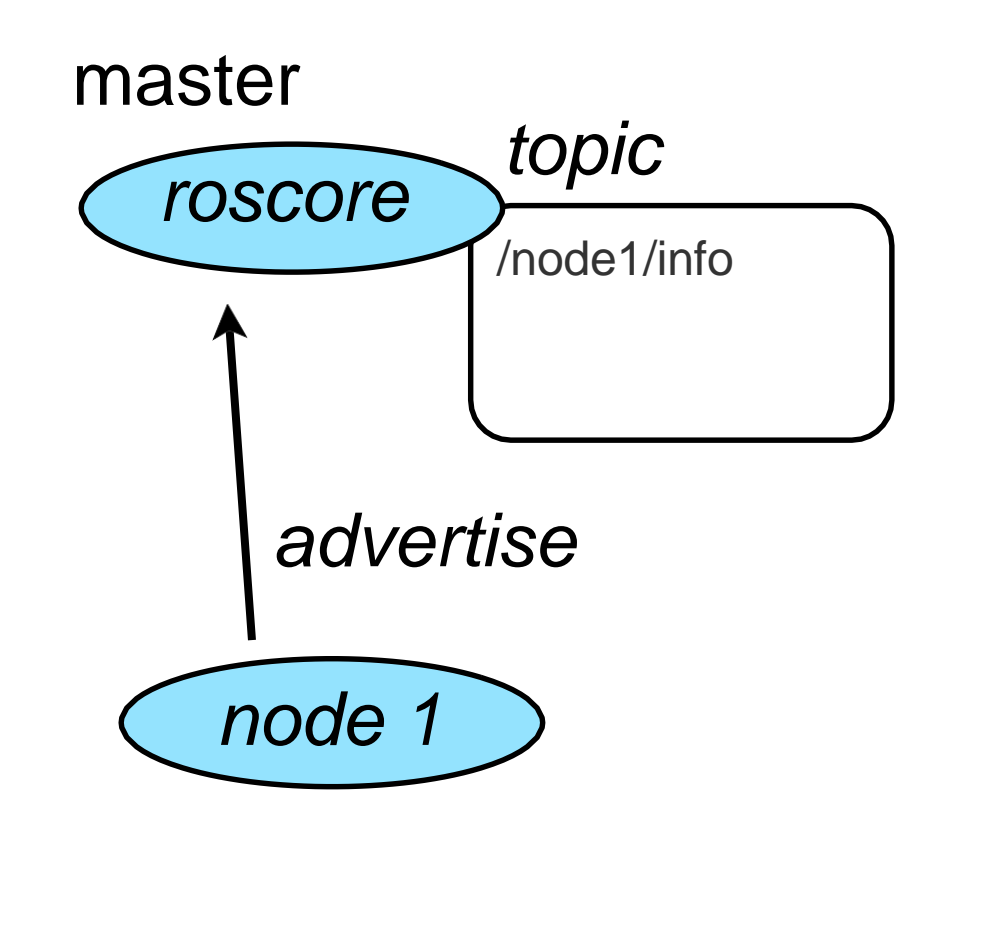

```
\{ros::init(argc, argv, "node1");
    ++count;
#include
"ros/ros.h" 
#include
"std_msgs/String.h"
#include
<sstream>
int main(int argc, char **argv)
    n.advertise<std msgs::String>("info", 1000);
  ros::NodeHandle n; 
 ros::Publisher chatter_pub =
 ros::Rate loop_rate(10);
 int count = 0;
 while (ros::ok())
  {
   std msgs::String msg;
   std::stringstream ss;
   ss << "hello world " << count; 
   msg.data = ss.str();ROS INFO("%s", msg.data.c str());
   chatter pub.publish(msg);
   ros::spinOnce(); 
   loop rate.sleep();
  }
 return 0;
}
```
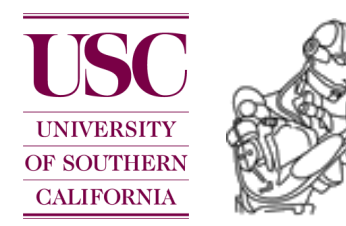

CS 545 Robotics Introduction to ROS Peter Pastor

Computational Learning and Motor ControlLab

#### Problem:

Synchronization and message  $p$ across multiple computer and/or

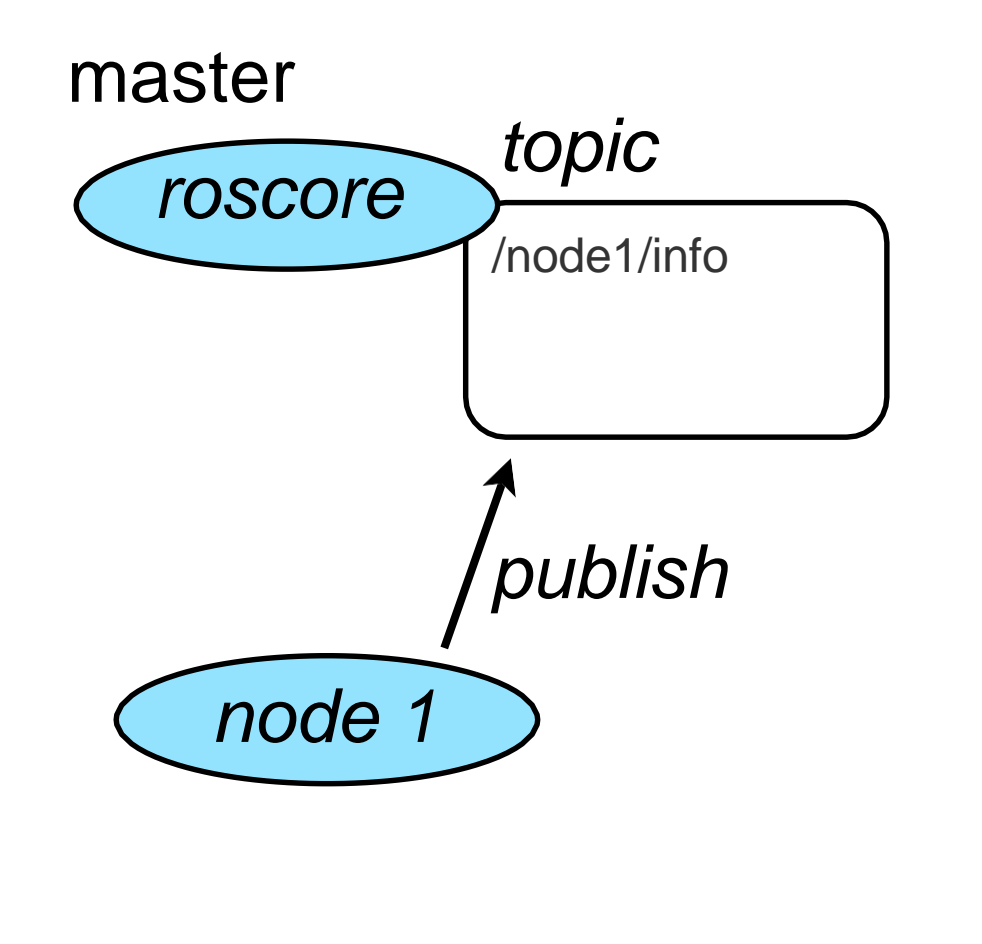

```
\{ros::init(argc, argv, "node1");
    ++count;
#include
"ros/ros.h" 
#include
"std_msgs/String.h"
#include
<sstream>
int main(int argc, char **argv)
    n.advertise<std msgs::String>("info", 1000);
  ros::NodeHandle n; 
 ros::Publisher chatter_pub =
 ros::Rate loop_rate(10);
 int count = 0;
 while (ros::ok())
  {
   std msgs::String msg;
   std::stringstream ss;
   ss << "hello world " << count; 
   msg.data = ss.str();ROS INFO("%s", msg.data.c str());
   chatter_pub.publish(msg);
   ros::spinOnce(); 
   loop rate.sleep();
  }
 return 0;
}
```
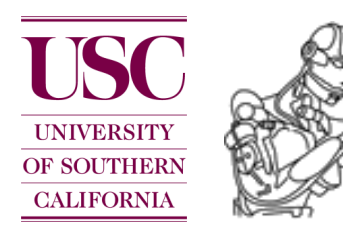

#### Problem:

Synchronization and message passing across multiple processes, maybe even across multiple computer and/or robots.

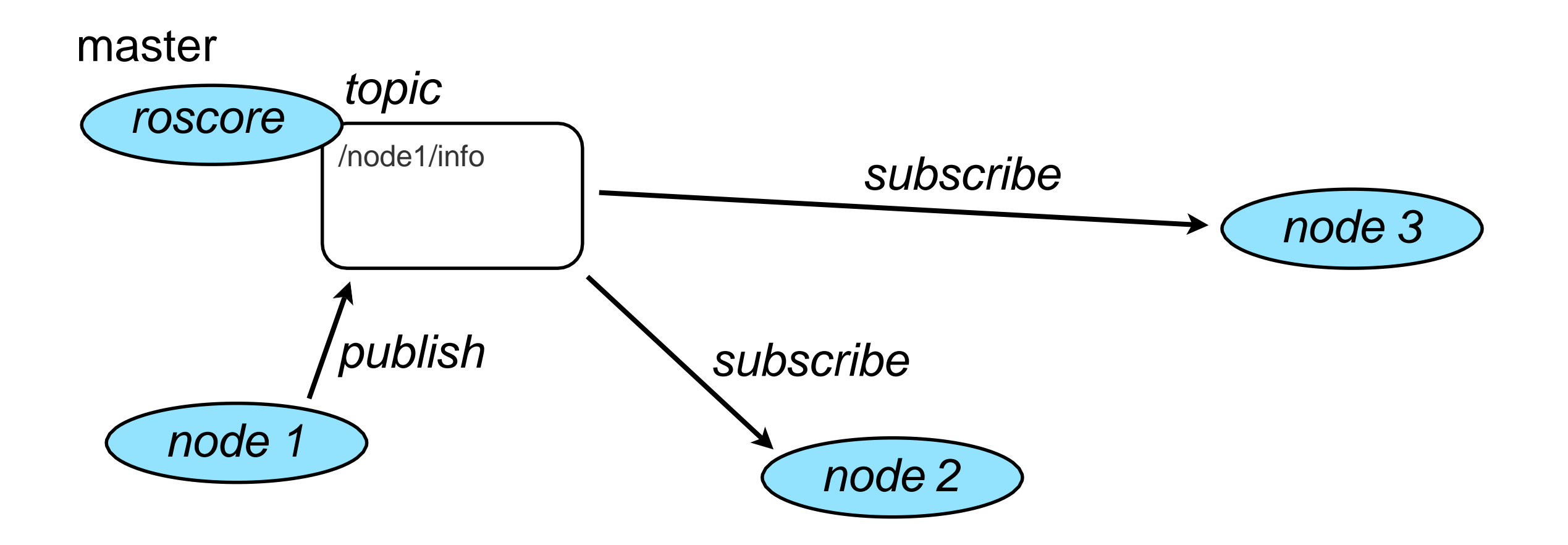

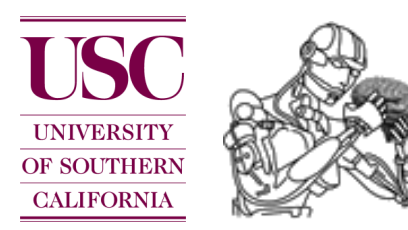

#### Problem:

Synchronization and message passing across multiple processes, maybe even across multiple computer and/or robots.

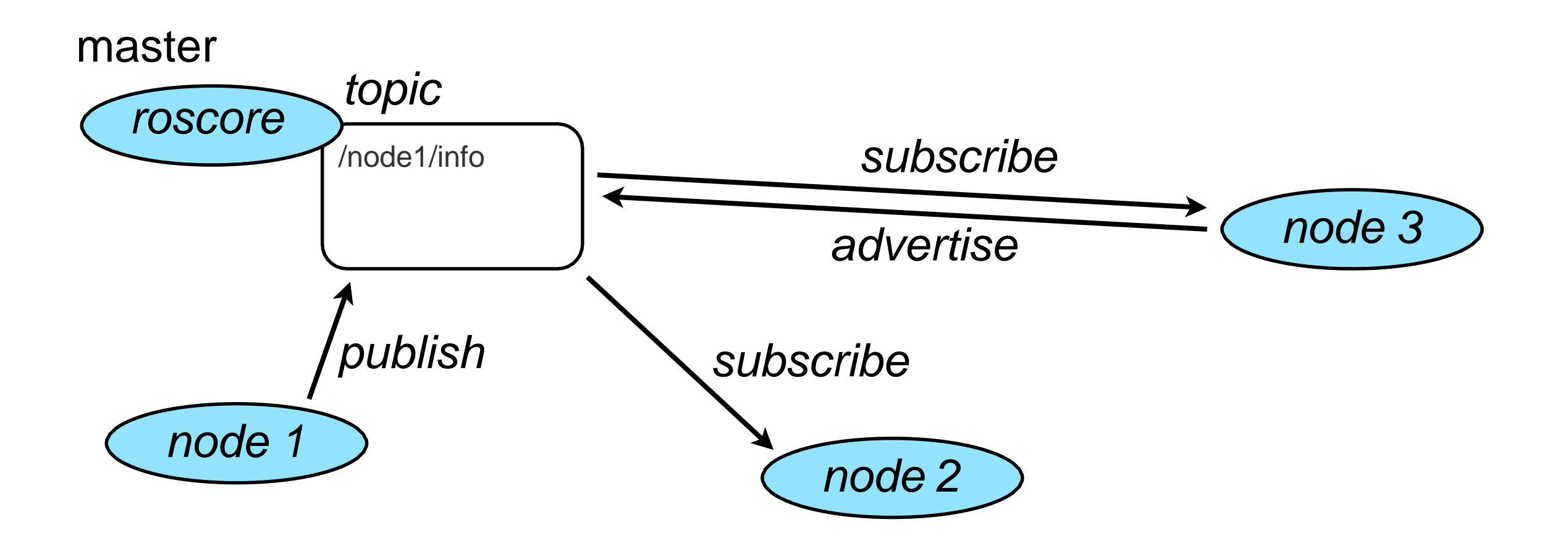

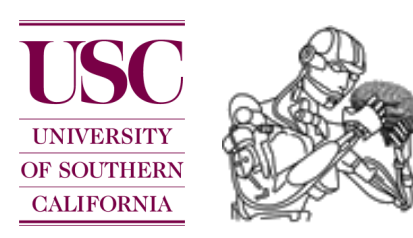

#### Problem:

Synchronization and message passing across multiple processes, maybe even across multiple computer and/or robots.

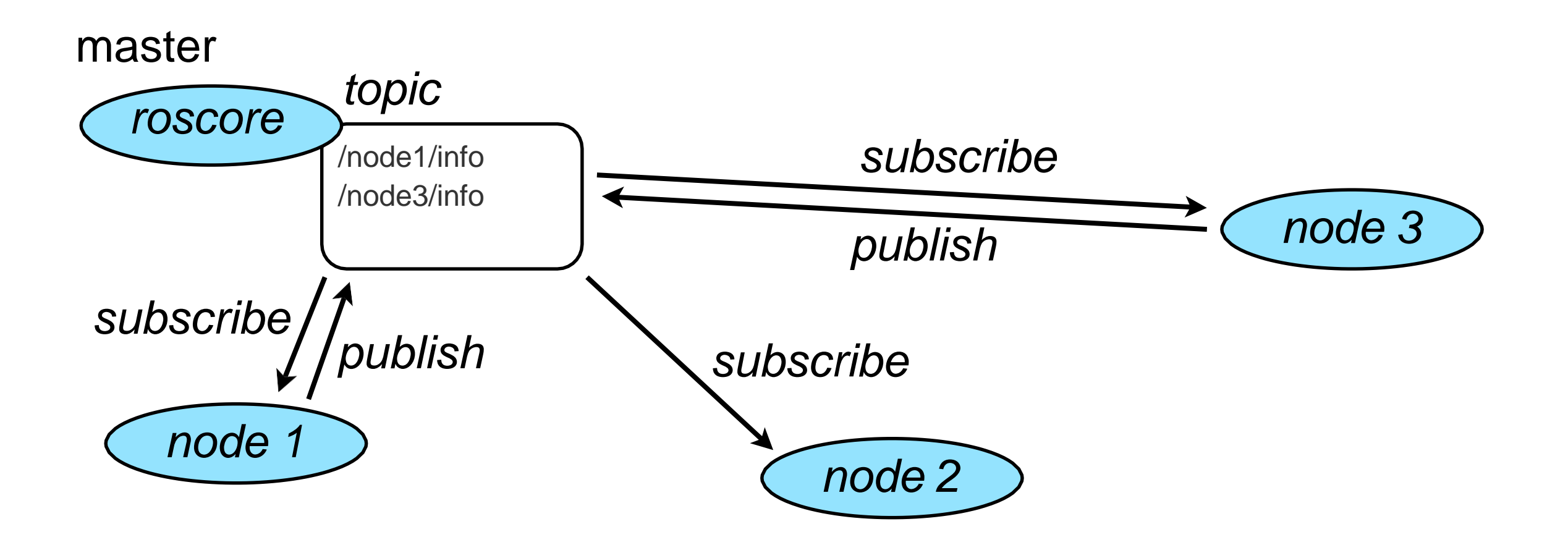

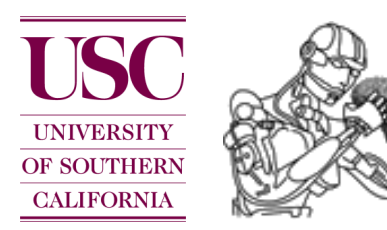

## ROS: logging

#### Problem:

Synchronization and message passing across multiple processes, maybe even across multiple computer and/or robots.

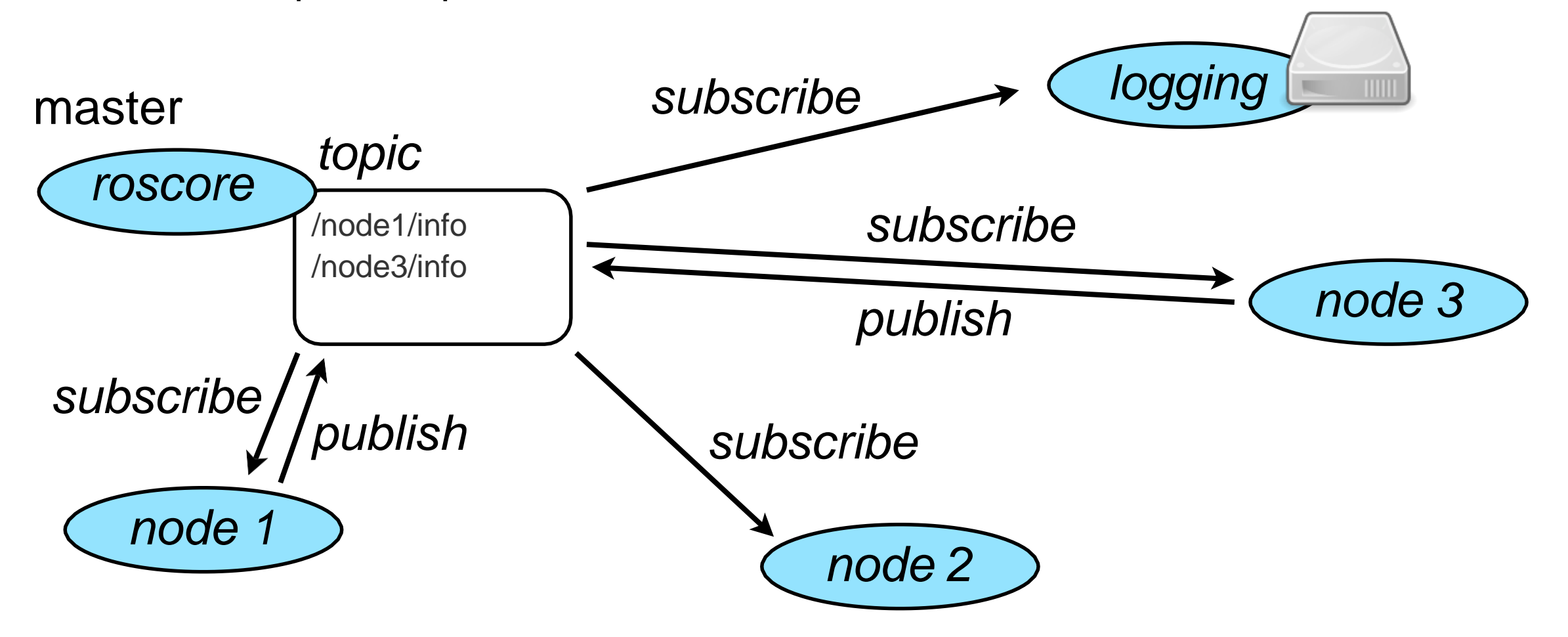

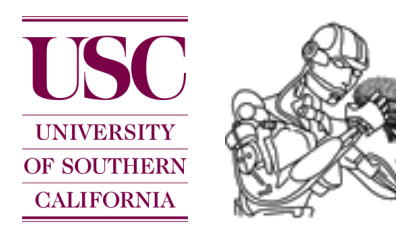

### ROS: logging

**rosbag**: This is a set of tools for recording from and playing back to ROS topics. It can be used to mimic real sensor streams for offline debugging.

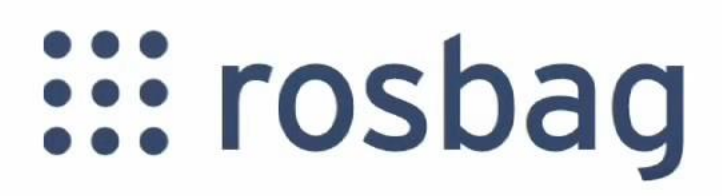

#### <http://www.ros.org/wiki/rosbag>

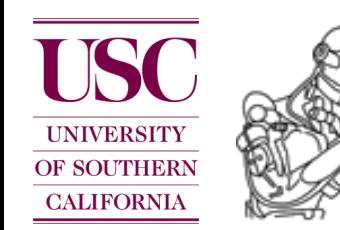

#### ROS: device drivers

Problem:

Many sensors do not come with standardized interfaces. Often the manufacturer only provides support for a single operating system (e.g. Microsoft Windows).

Thus, everybody that wants to use a particular sensor is required to write their own device driver, which is time consuming and tedious.

*Instead*, a few people did the work and the rest of the world (re-)uses their code and builds on top of it.

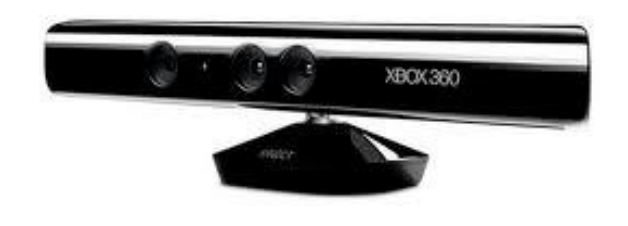

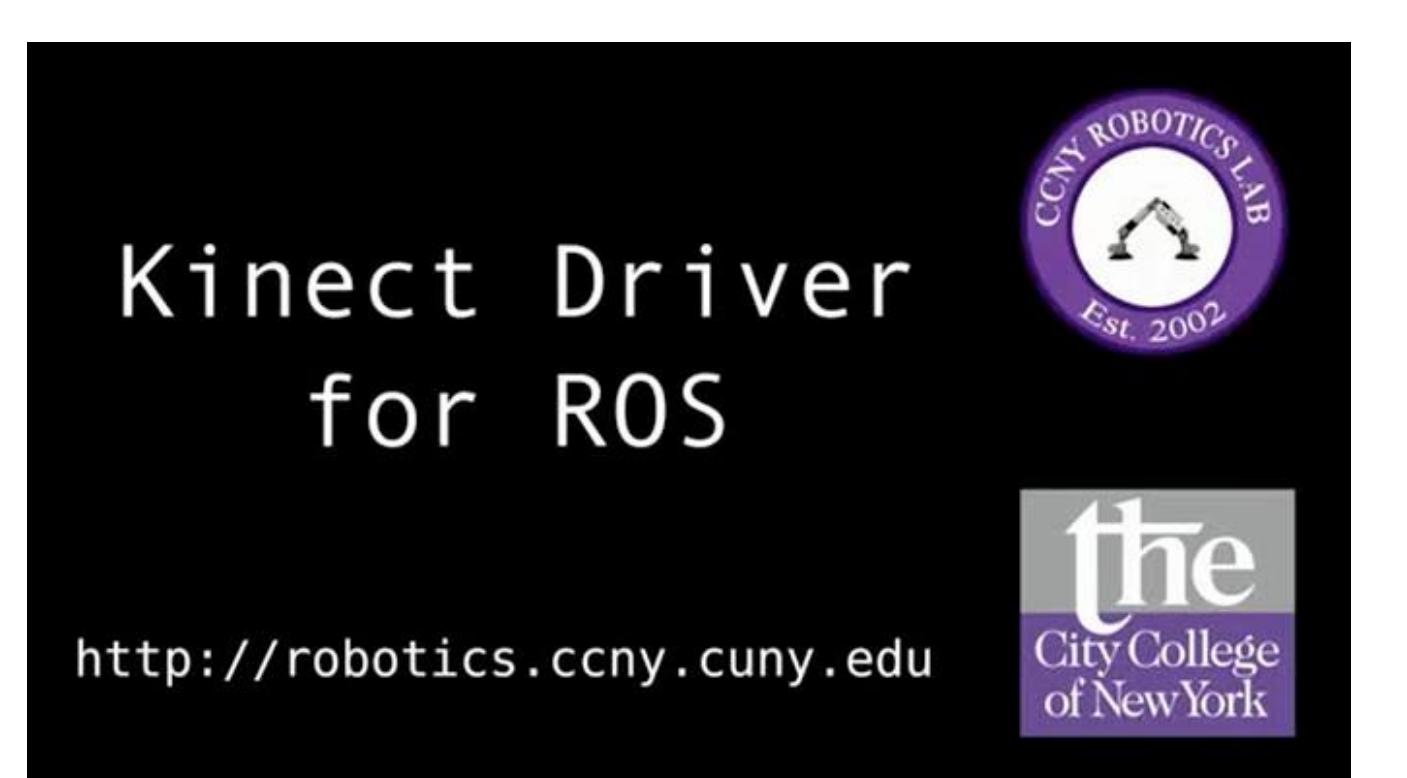

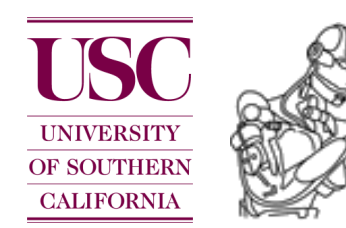

## ROS: robot descriptions

**urdf**: This package contains a C++ parser for the **U**nified **R**obot **D**escription **F**ormat (URDF), which is an XML format for representing a robot model.

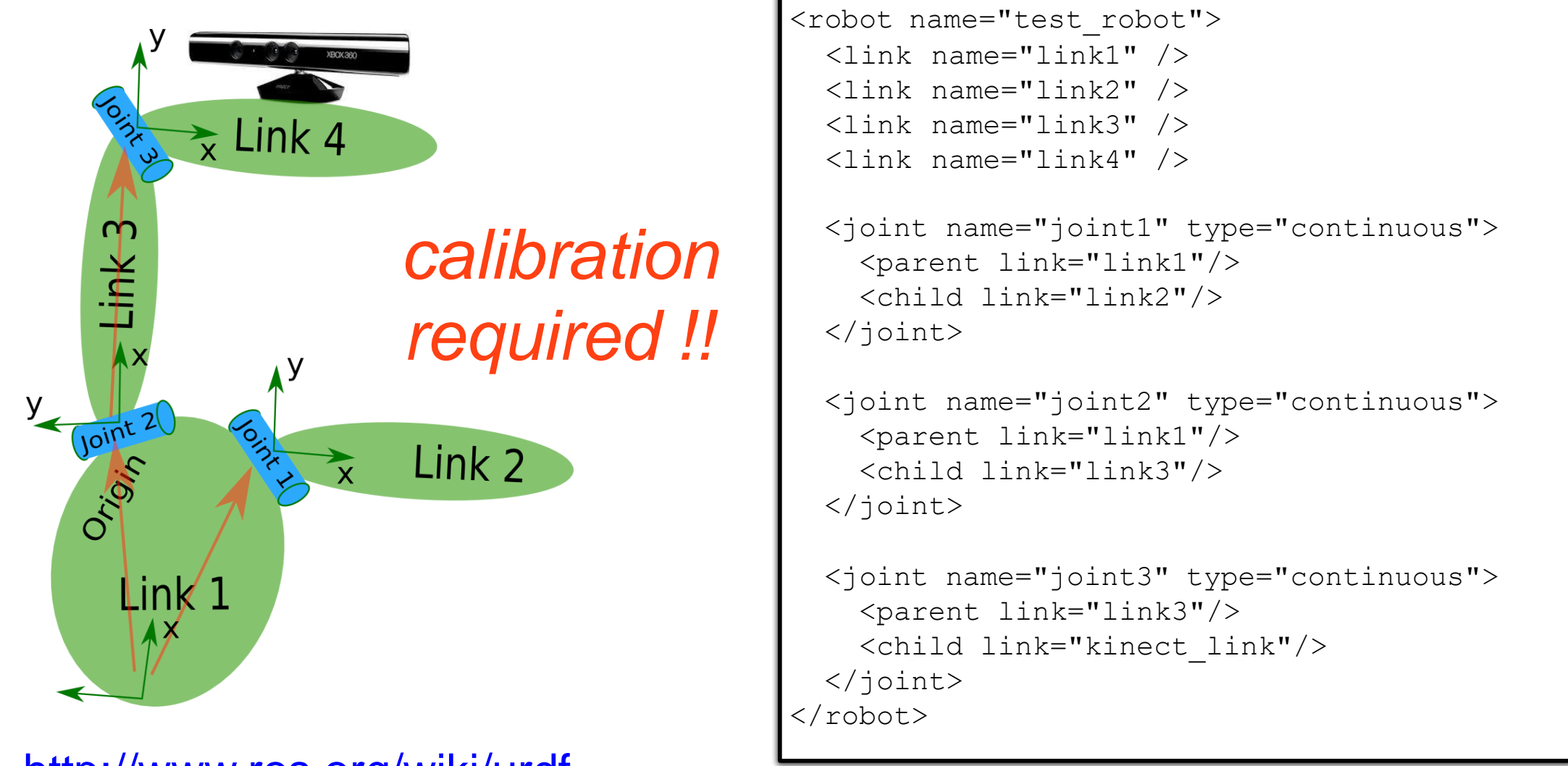

#### <http://www.ros.org/wiki/urdf>

**OF SOUTHERN CALIFORNIA** 

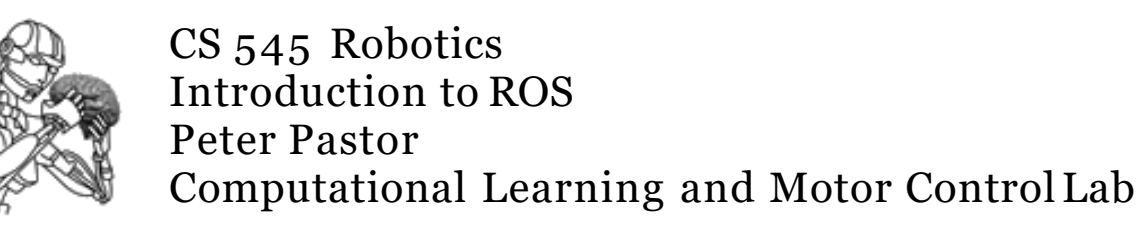

#### ROS: calibration

Provides a toolchain running through the robot calibration process. This involves capturing pr2 calibration data, estimating pr2 parameters, and then updating the PR2 URDF.

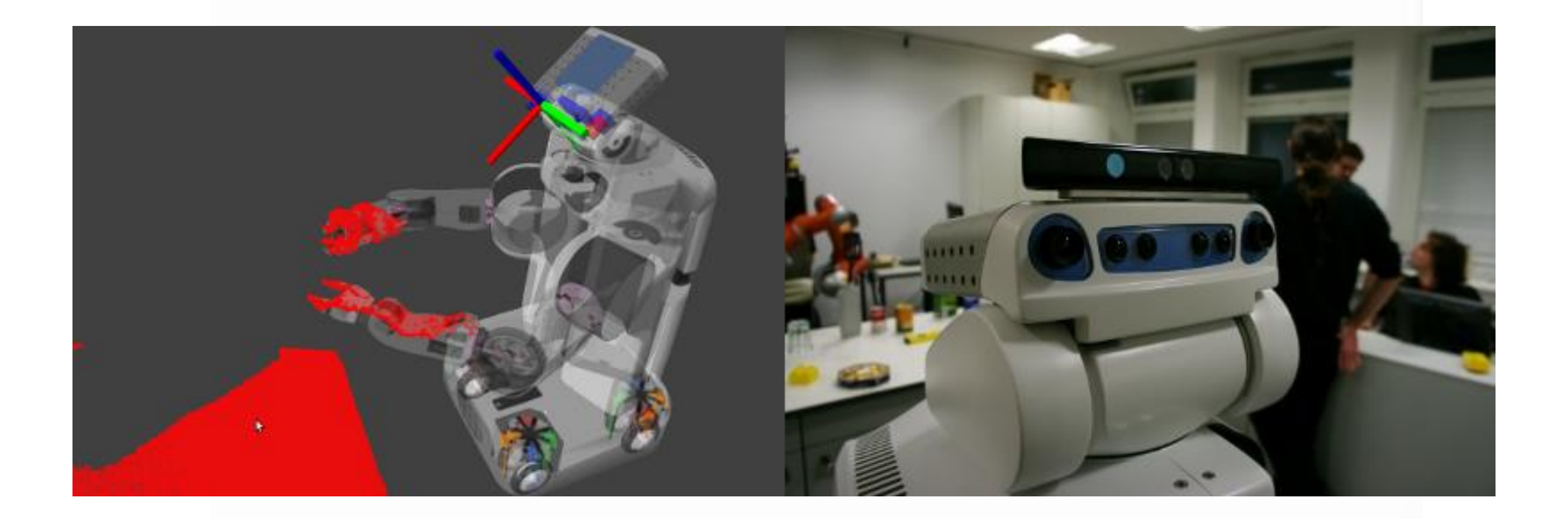

#### [http://www.ros.org/wiki/pr2\\_calibration](http://www.ros.org/wiki/pr2_calibration)

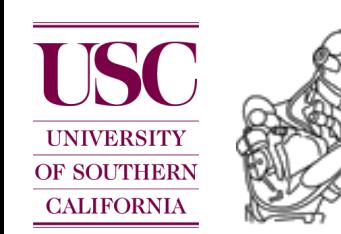

#### ROS: visualization

**rviz**: This is a 3D visualization environment for robots. It allows you to see the world through the eyes of the robot.

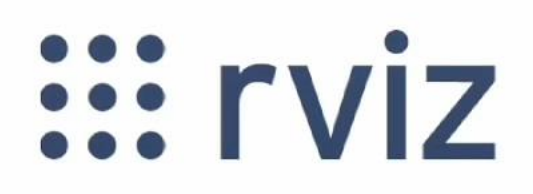

<http://www.ros.org/wiki/rviz>

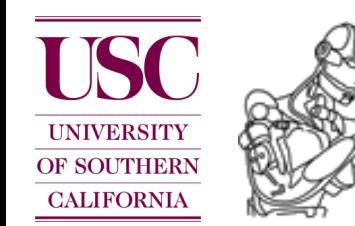

## ROS: 2D/3D perception

**OpenCV:** (**Open** Source **C**omputer **V**ision) is a library of programming functions for real time computer vision. <http://opencv.willowgarage.com/wiki/>

Check out CS 574 (Prof. Ram Nevatia) !!

**PCL** - **P**oint **C**loud **L**ibrary: a comprehensive open source library for **n-D Point Clouds** and **3D geometry processing**. The library contains numerous state-of-the art algorithms for: filtering, feature estimation, surface reconstruction, registration, model fitting and segmentation, etc.

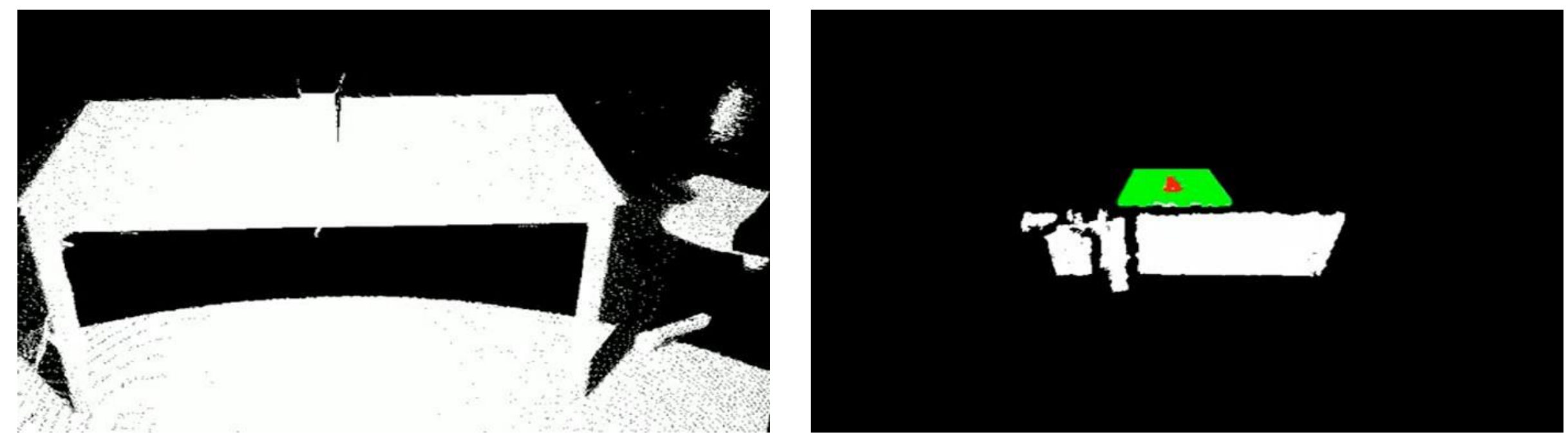

#### <http://www.ros.org/wiki/pcl>

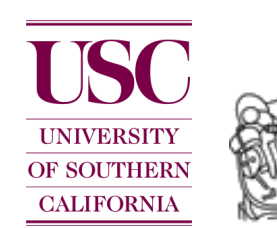

## ROS: planning

The **motion\_planners** stack contains different motion planners including probabilistic motion planners, search-based planners, and motion planner based on trajectory optimization.

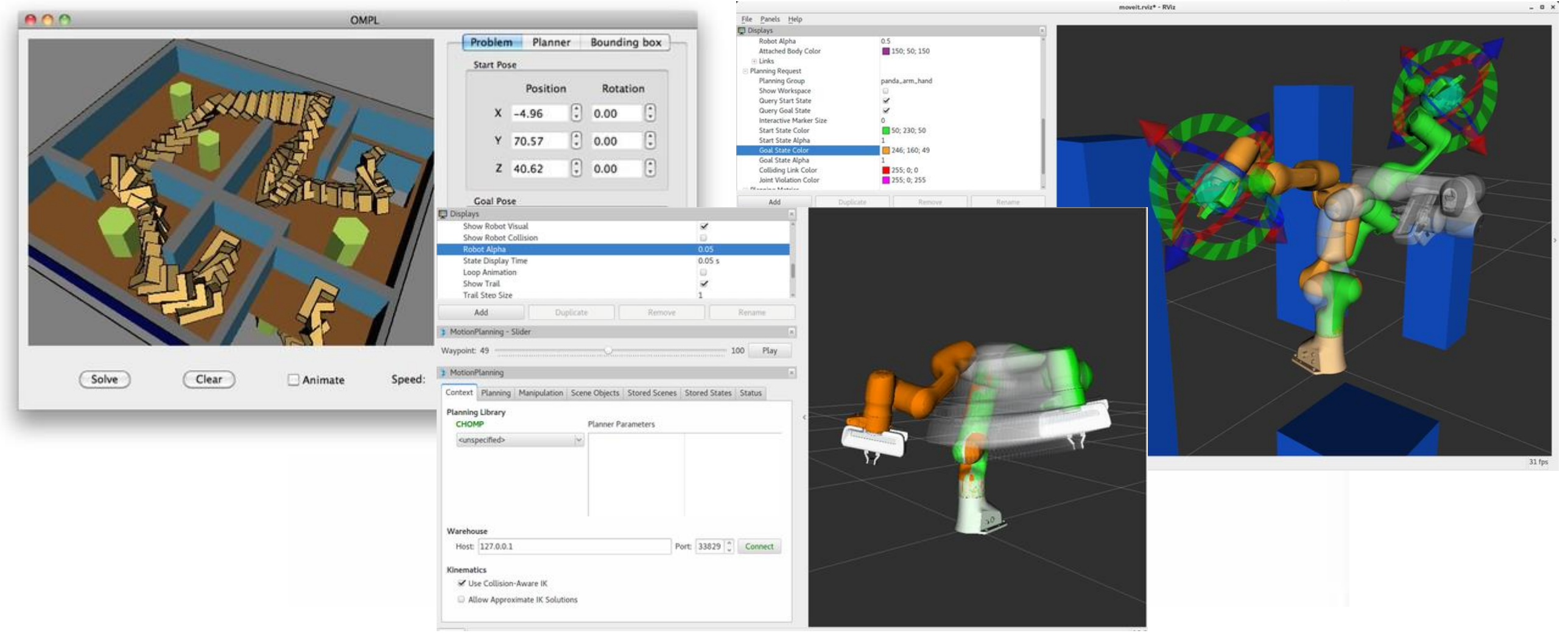

#### [http://www.ros.org/wiki/motion\\_planners](http://www.ros.org/wiki/motion_planners)

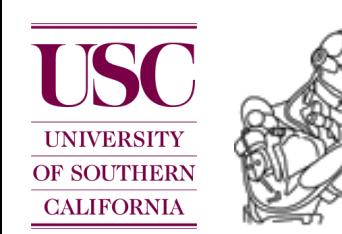

#### ROS: navigation

**navigation**: A 2D navigation stack that takes in information from odometry, sensor streams, and a goal pose and outputs safe velocity commands that are sent to a mobile base.

# ::: navigation

<http://www.ros.org/wiki/navigation>

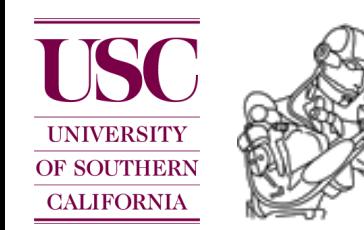

#### ROS: task executive

**SMACH**, which stands for 'state machine', is a task-level architecture for rapidly creating complex robot behavior.

## **::: smach**

<http://www.ros.org/wiki/smach>

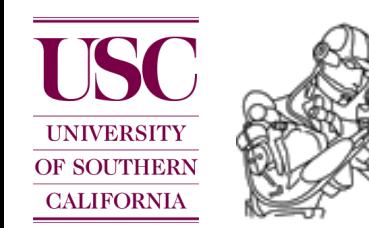

#### Example application

# ...... poolshark

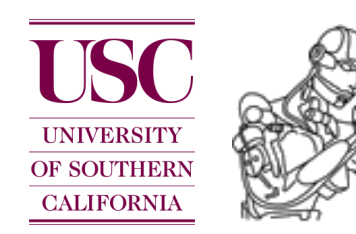

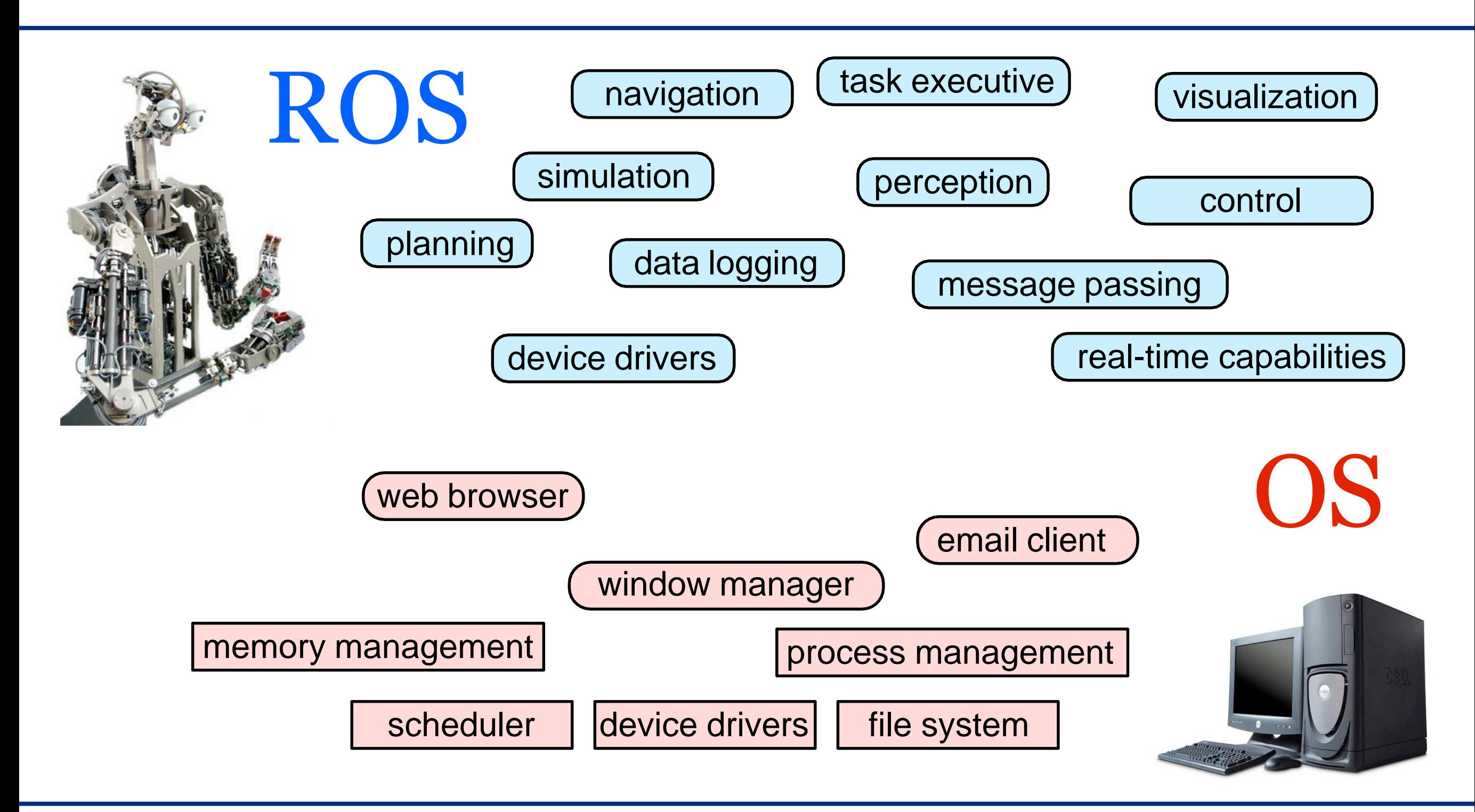

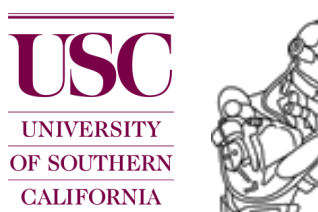

## Why should one use ROS?

*Build on top of existing software, make use of existing tools, and focus on your own research.*

*Provide the community your own work such that people can reproduce your experiments and build on top of it.*

#### **More information about ROS**

Stanford Course: Robot Perception

[http://pr.willowgarage.com/wiki/Stanford\\_CS324\\_PerceptionForManipulation](http://pr.willowgarage.com/wiki/Stanford_CS324_PerceptionForManipulation)

PR2 workshop (Good tutorial videos)

<http://www.ros.org/wiki/Events/PR2BetaTraining/Videos>

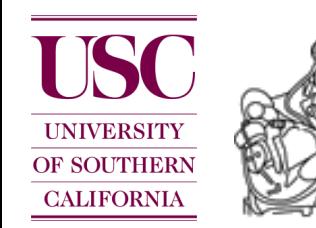